# PUTTING THEORY INTO PRACTICE: HOW TO WRITE AN MCRT CODE

Antonia Bevan, UCL St Andrews Monte Carlo Summer School 2019

# Me in October 2012 just after I started my PhD

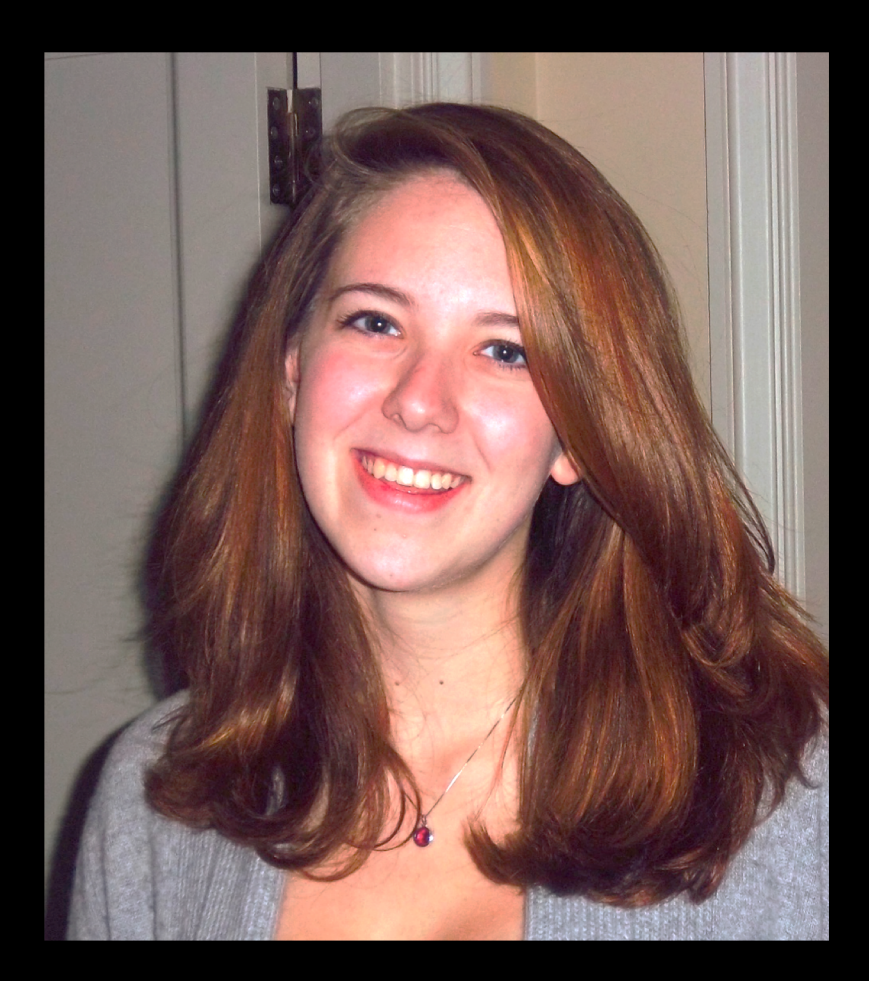

Combined Herschel, Planck and Spitzer image of Cas A (De Looze+ 17)

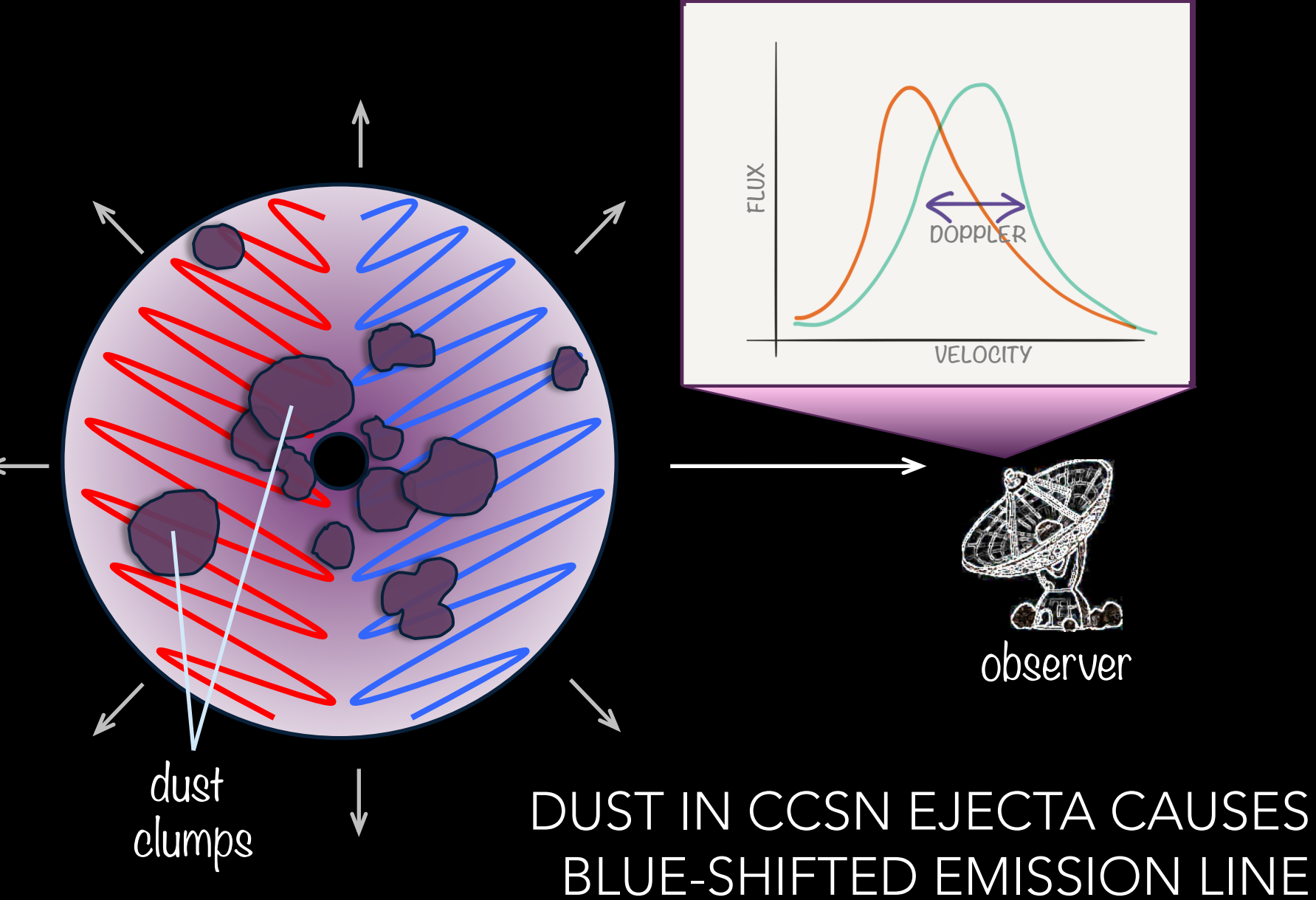

PROFILES IN OPTICAL AND IR

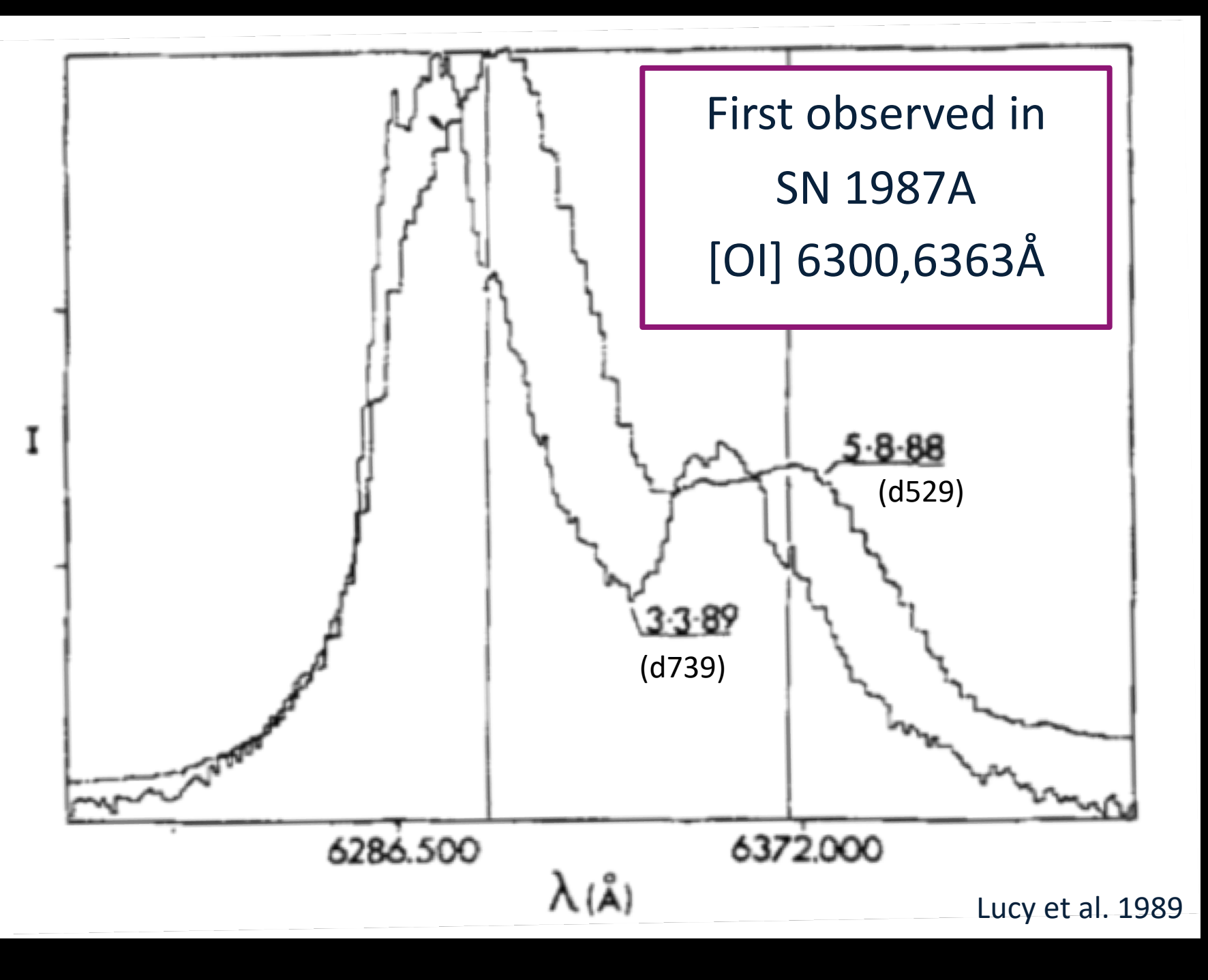

## CHALLENGE: WRITE A MONTE CARLO RADIATIVE TRANSFER CODE THAT WILL…

**?**

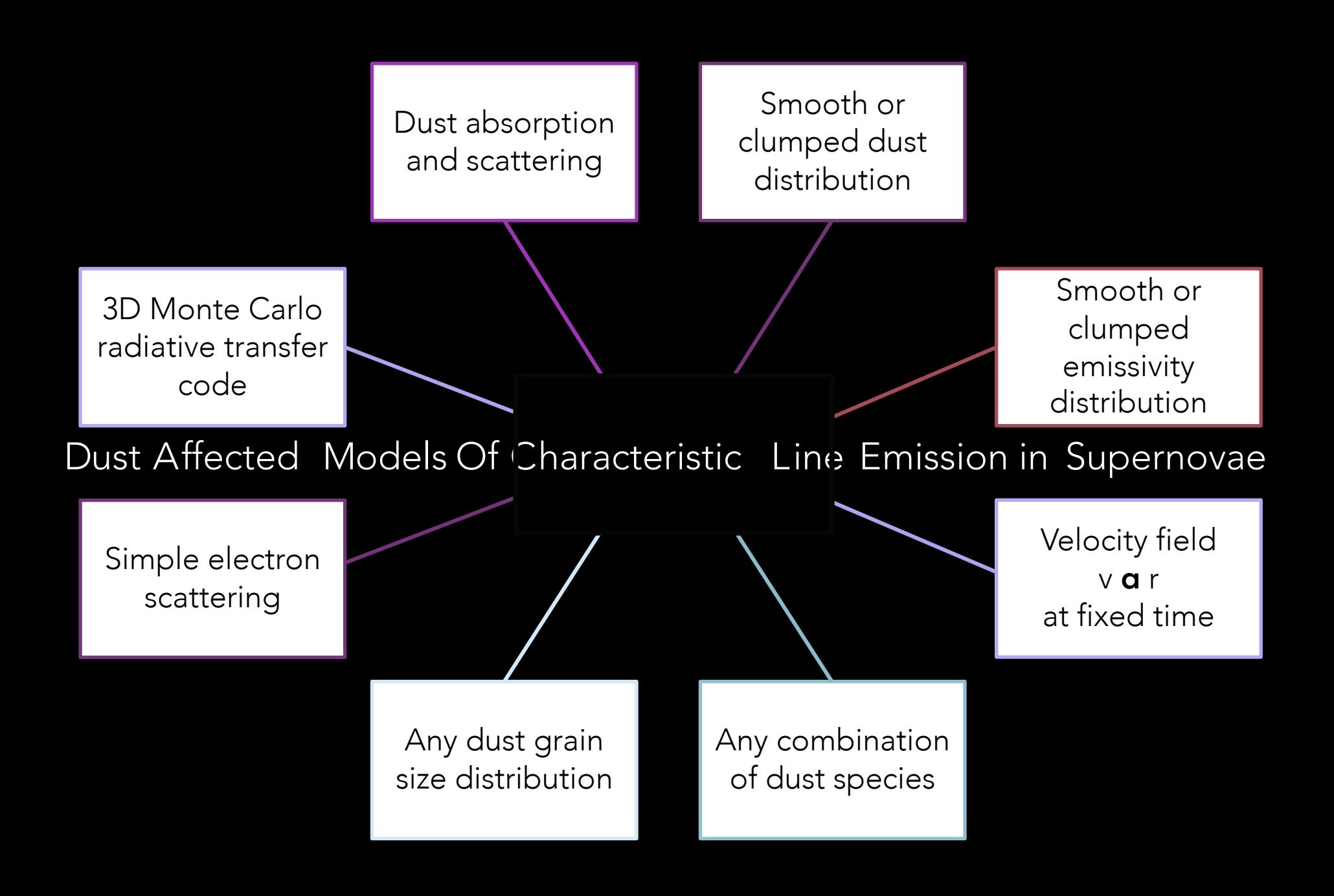

# ASK YOURSELF QUESTIONS…

- Where will this go? Will I want to add capacity in future? Is there anything I can do now to make that easier?
- What are the inputs? What are the outputs? What will you do with your outputs?
- Which processes/physics/stats/magic will take you from your inputs to your outputs?
- What can/can't you assume?

# MAP OUT YOUR PROBLEM

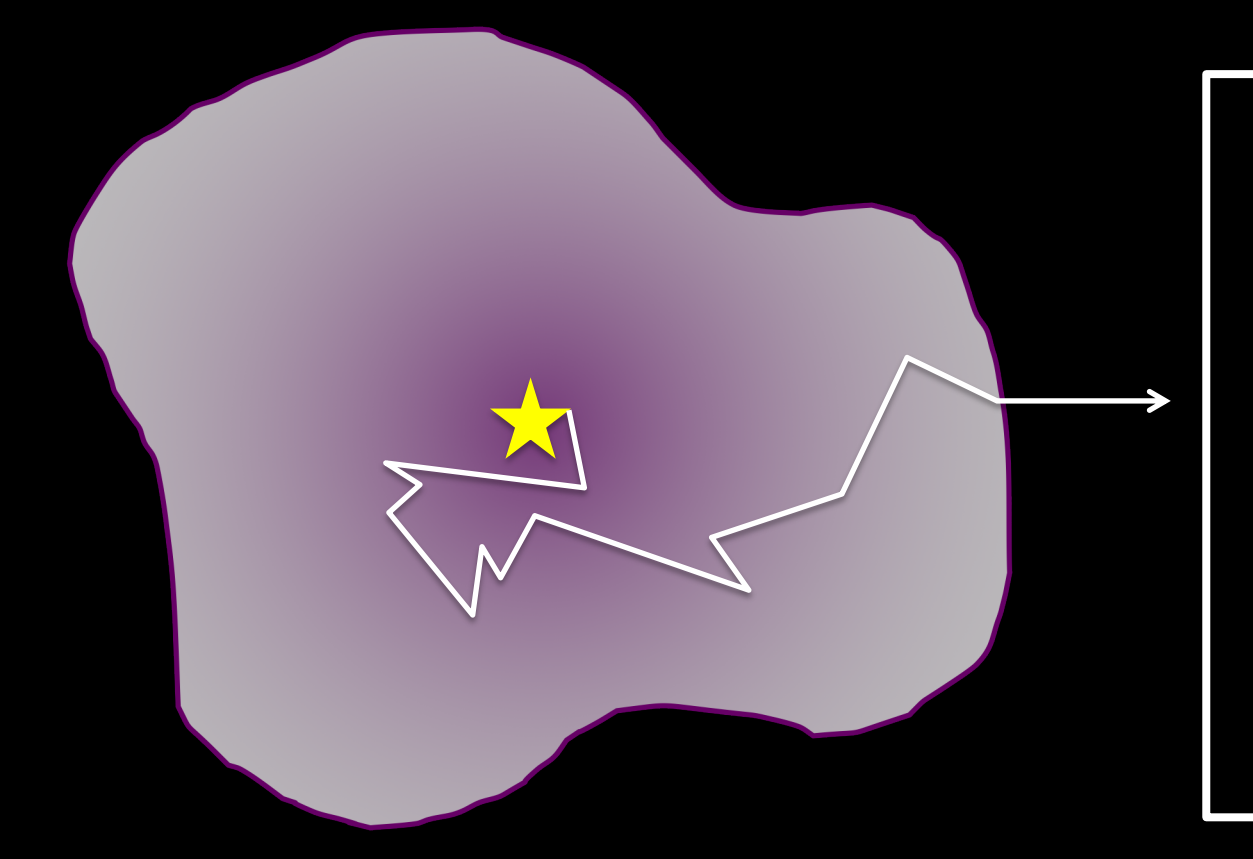

MCRT codes have the same basic premise but different physics, process and products

Describe the environment Launch packets Propagate packets Absorb/ scatter/ re-emit **Collect** packets

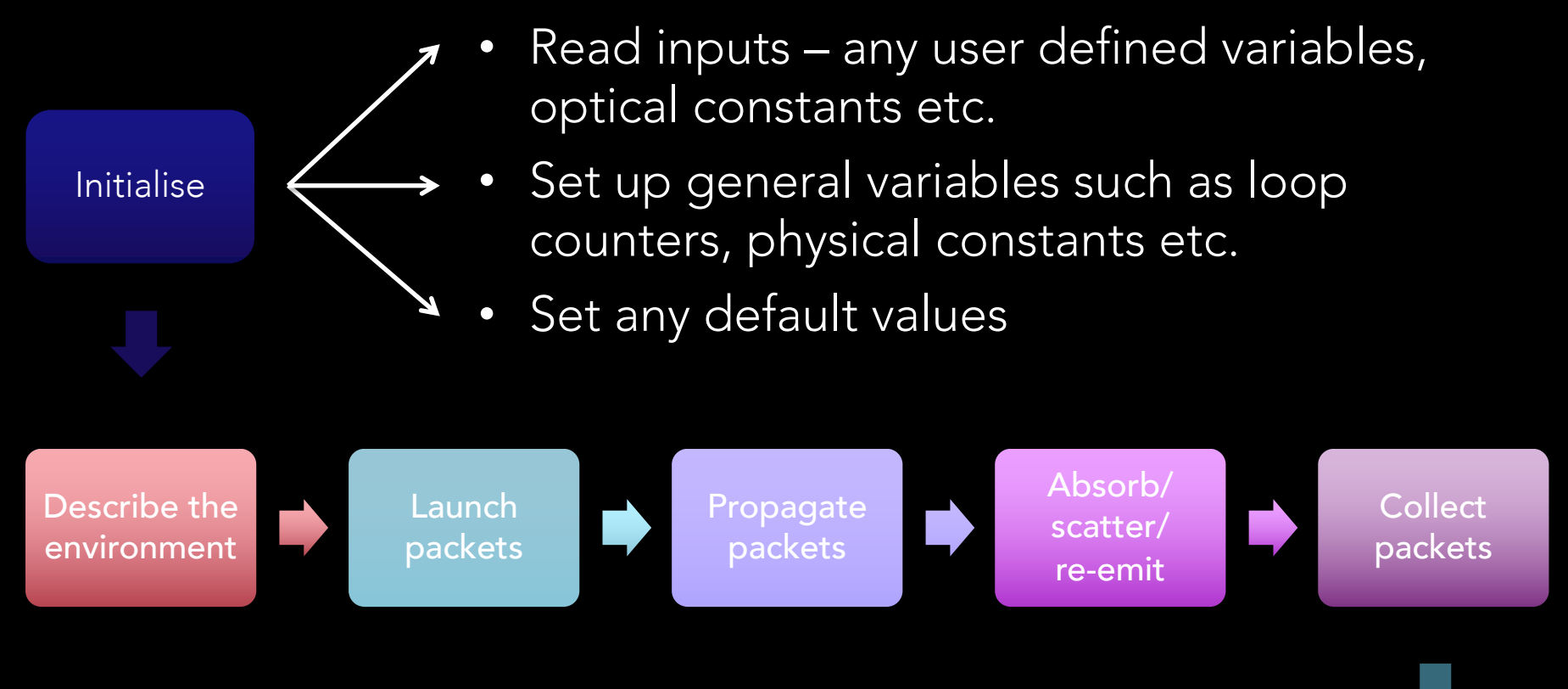

- Write out outputs
- Perform any comparison to observations/experimental results?

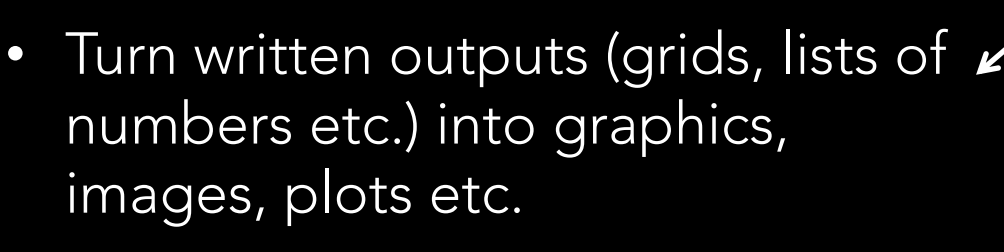

Visualise

# INITIALISE

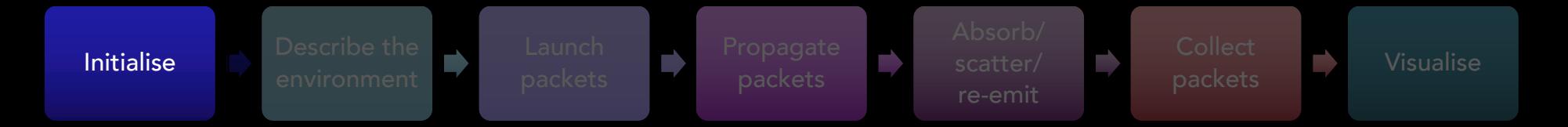

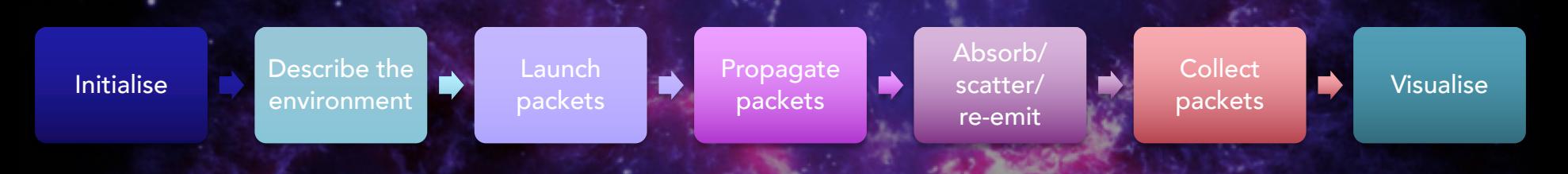

# What now?

### QUESTIONS TO ASK

- You're going to need to make some decisions about your tools
	- Fortran or C or Python or… or… or…?
		- [you may choose to use multiple]
	- OpenMP or MPI?
	- IDE? text editor?
	- Compiler?
	- Computer…!
	- Which version control Git, SVN etc.?

USE VERSION **CONTROL** 

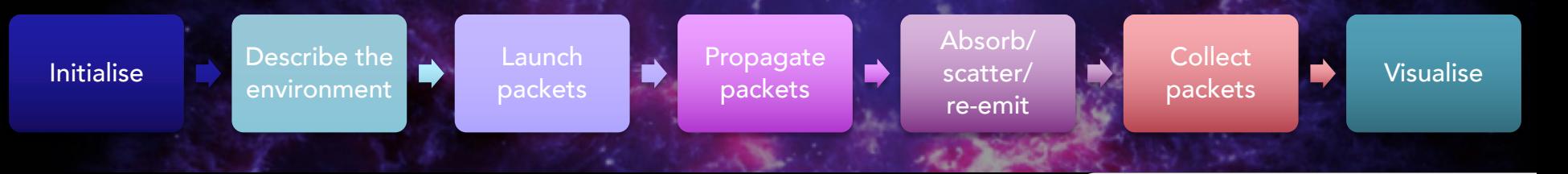

DAMOCLES

# DAMOCLES development:

- Fortran 95 + Python
- Tools I use:
	- Eclipse IDE with Photran
	- Sublime Text & emacs for text editing
	- GitHub for version control
	- gcc compilers
	- Develop on my MacBook and run on my MacBook and clusters at UCL

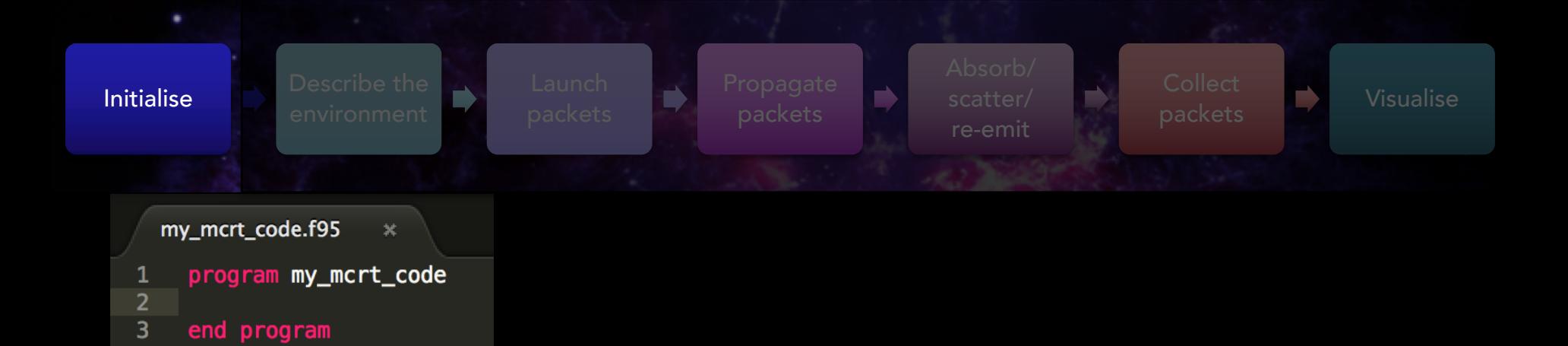

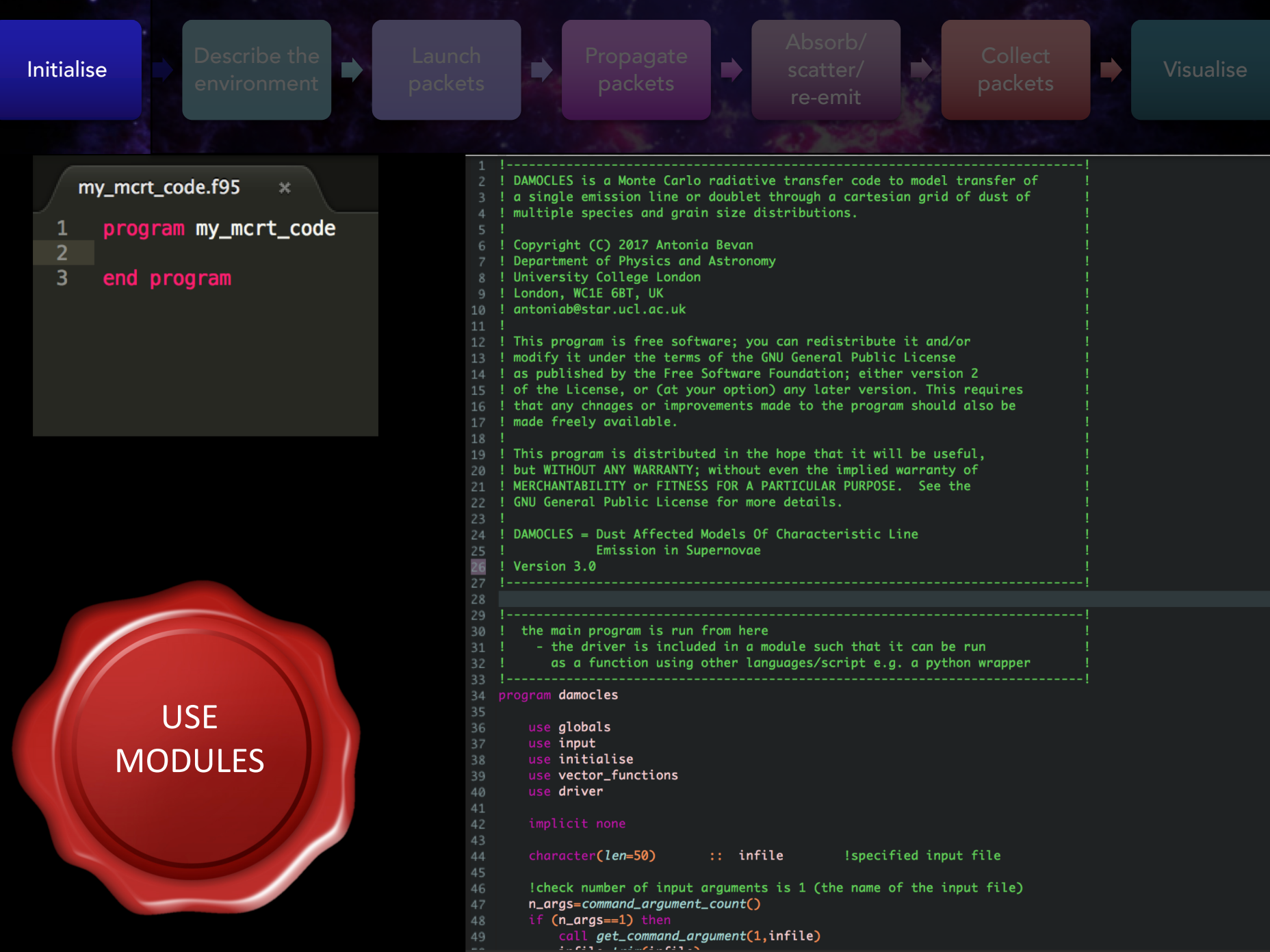

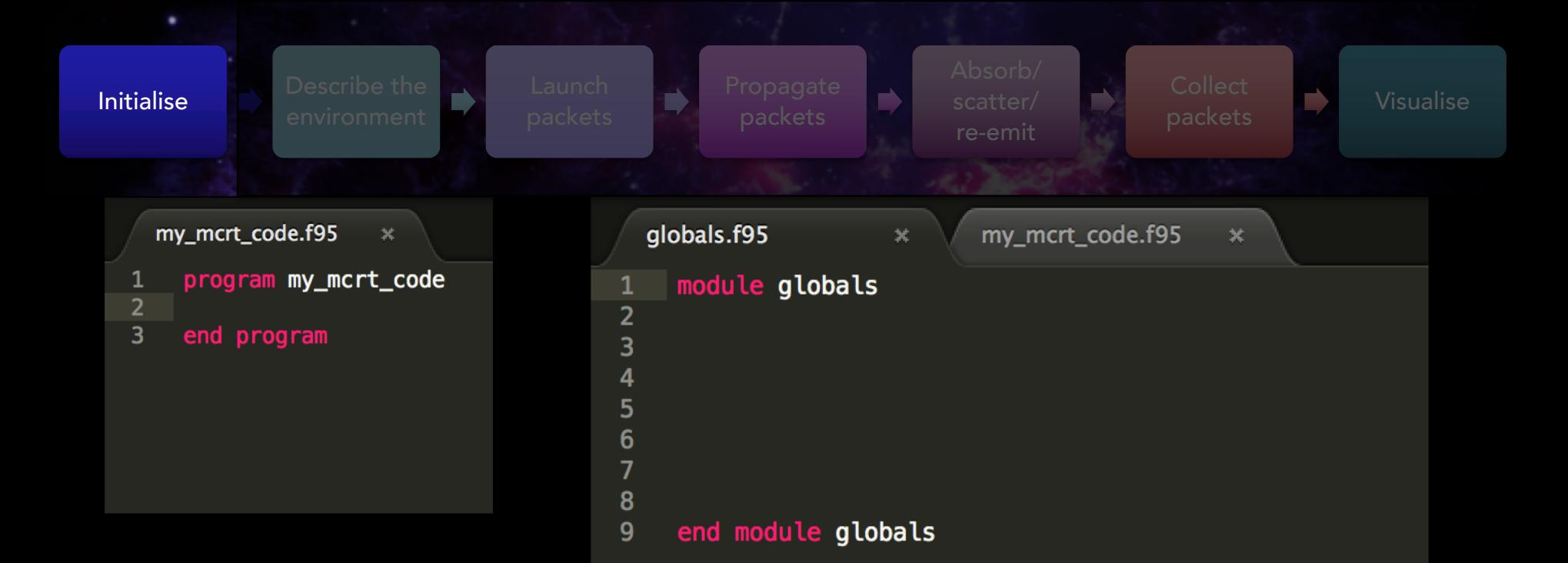

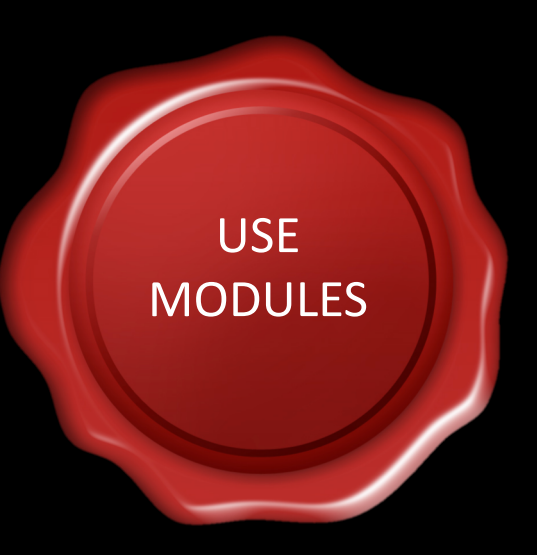

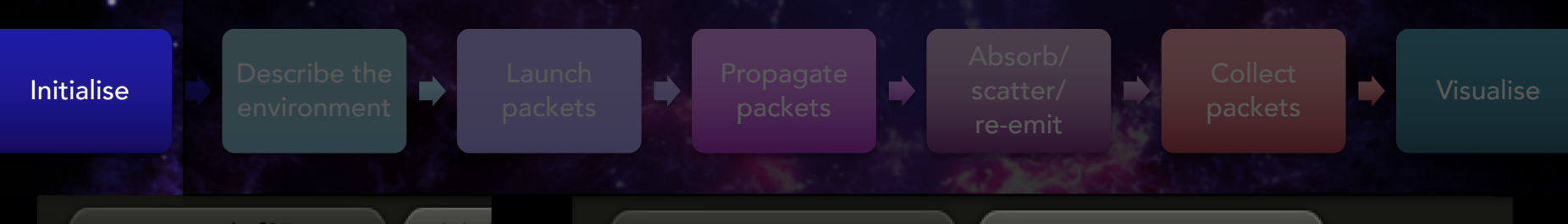

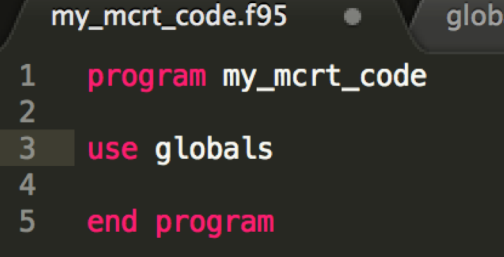

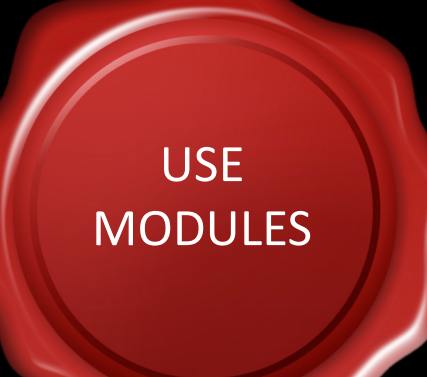

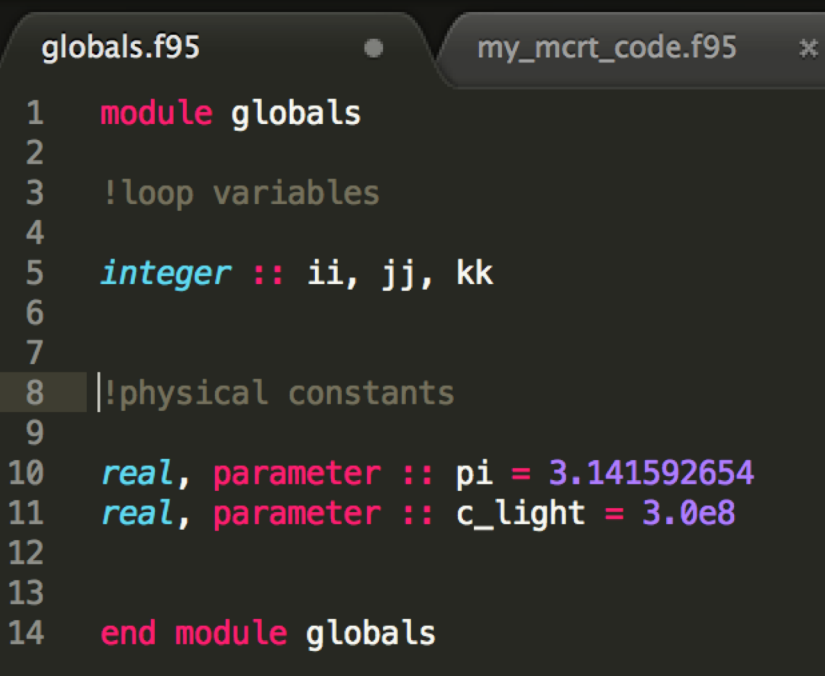

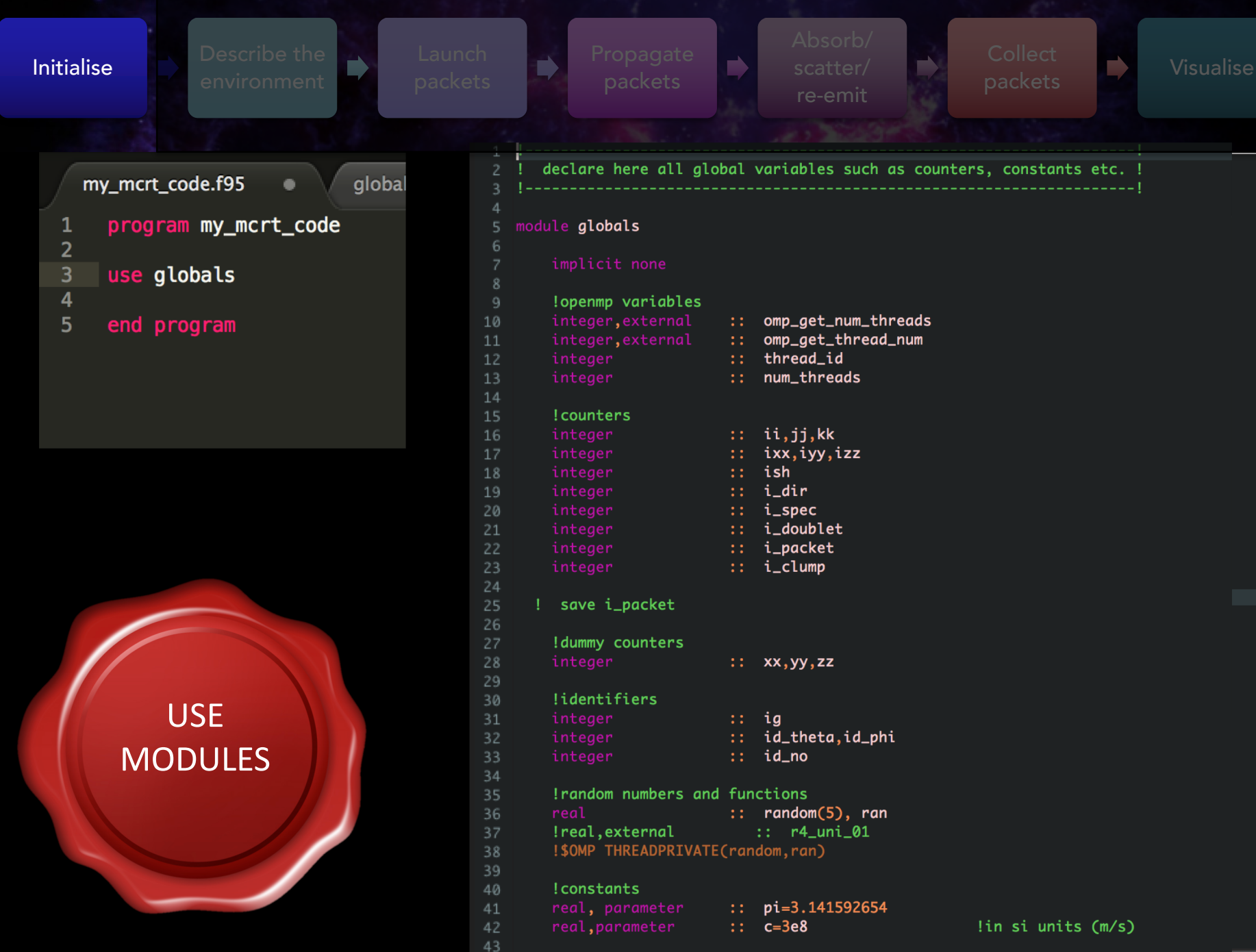

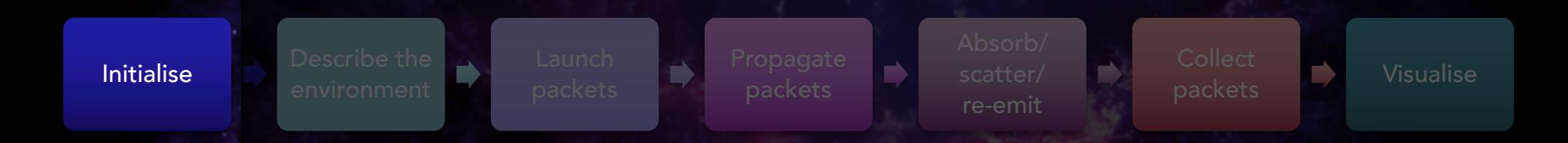

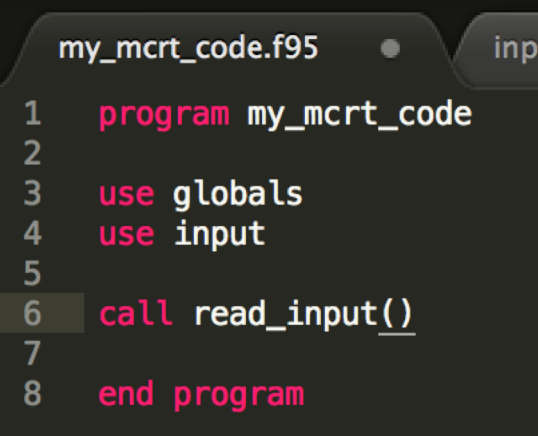

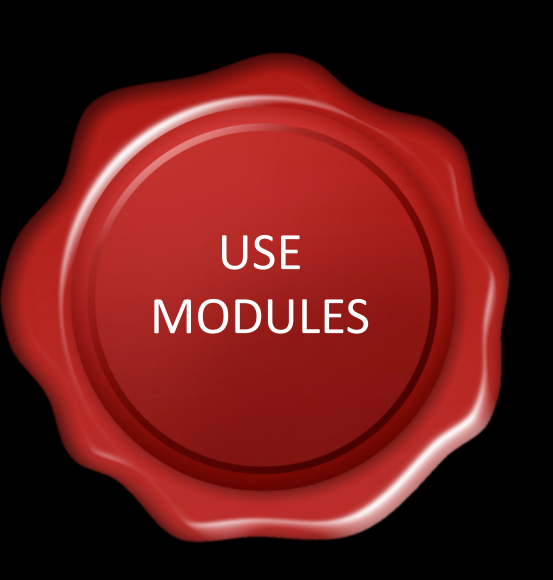

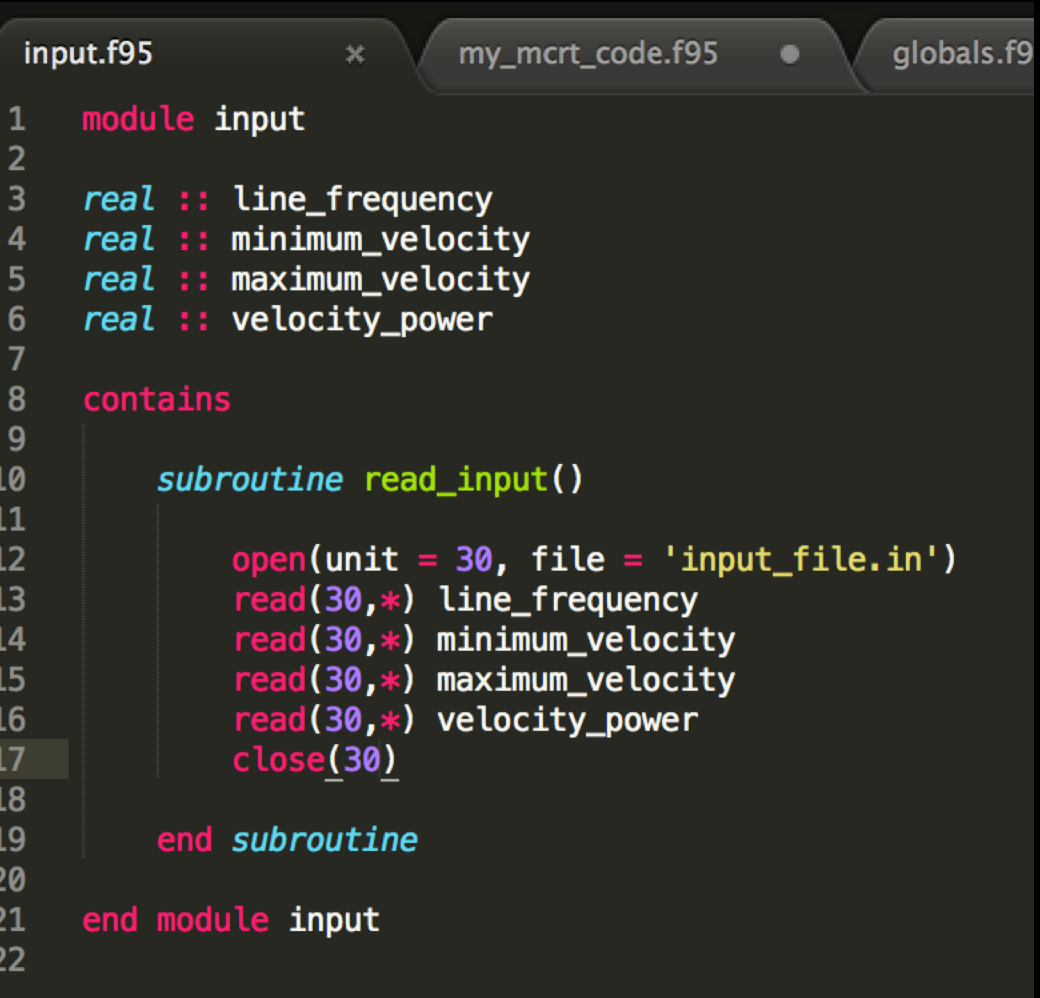

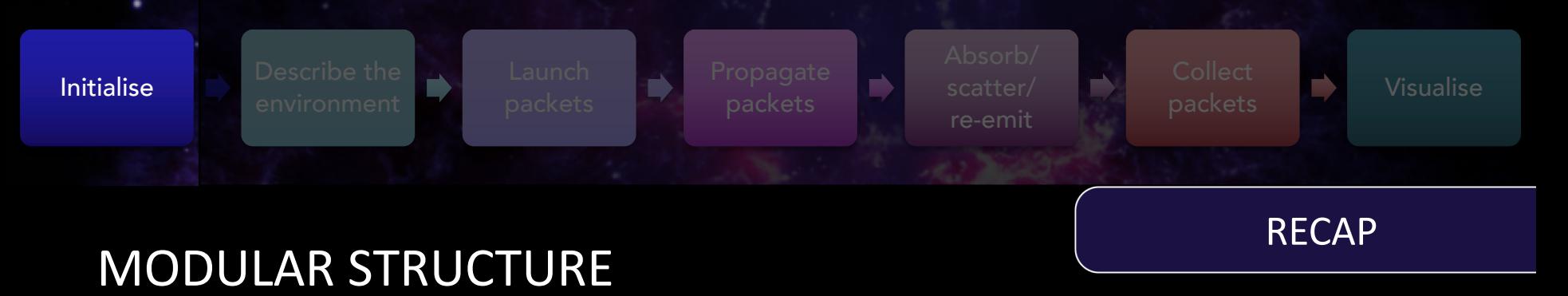

- We're building up the program block by block
- 'Program file' runs the main body of the code calling functions and subroutines
- Break up your code into sections and save them in different files
- FORTRAN if module A 'uses' module B, then all variables, subroutines and functions declared in module B can be seen and updated by module A
- I put all my variables, subroutines and functions in modules grouped by categories e.g. 'dust'

## DESCRIBE THE ENVIRONMENT

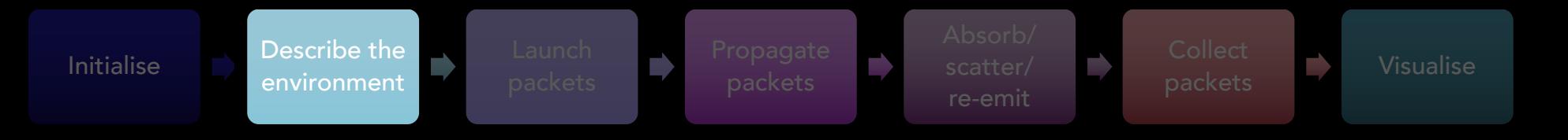

#### Initialise **Describe the** environment re-emit packets Visualise

QUESTIONS TO ASK

- What is it made of? – Dust? Gas? Skin? Rocks? – Can I describe how light interacts with it?
- Where is it?
	- Density distribution Smooth? Clumpy? Layered?
	- Physical extent how big is it [and how do I want to describe that]?
- How should I describe it? – Analytic? Grid?

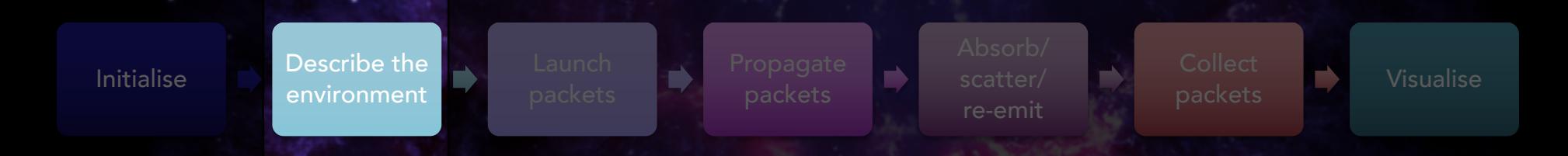

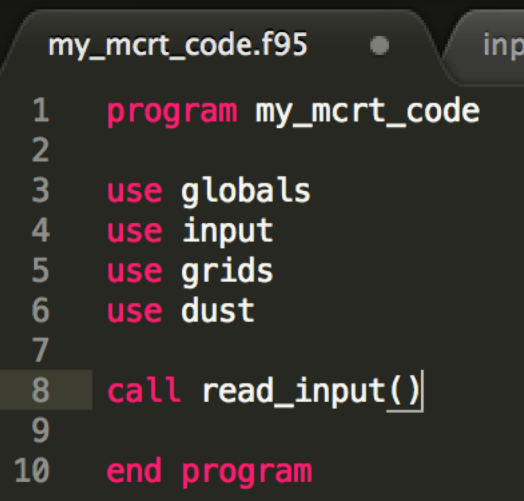

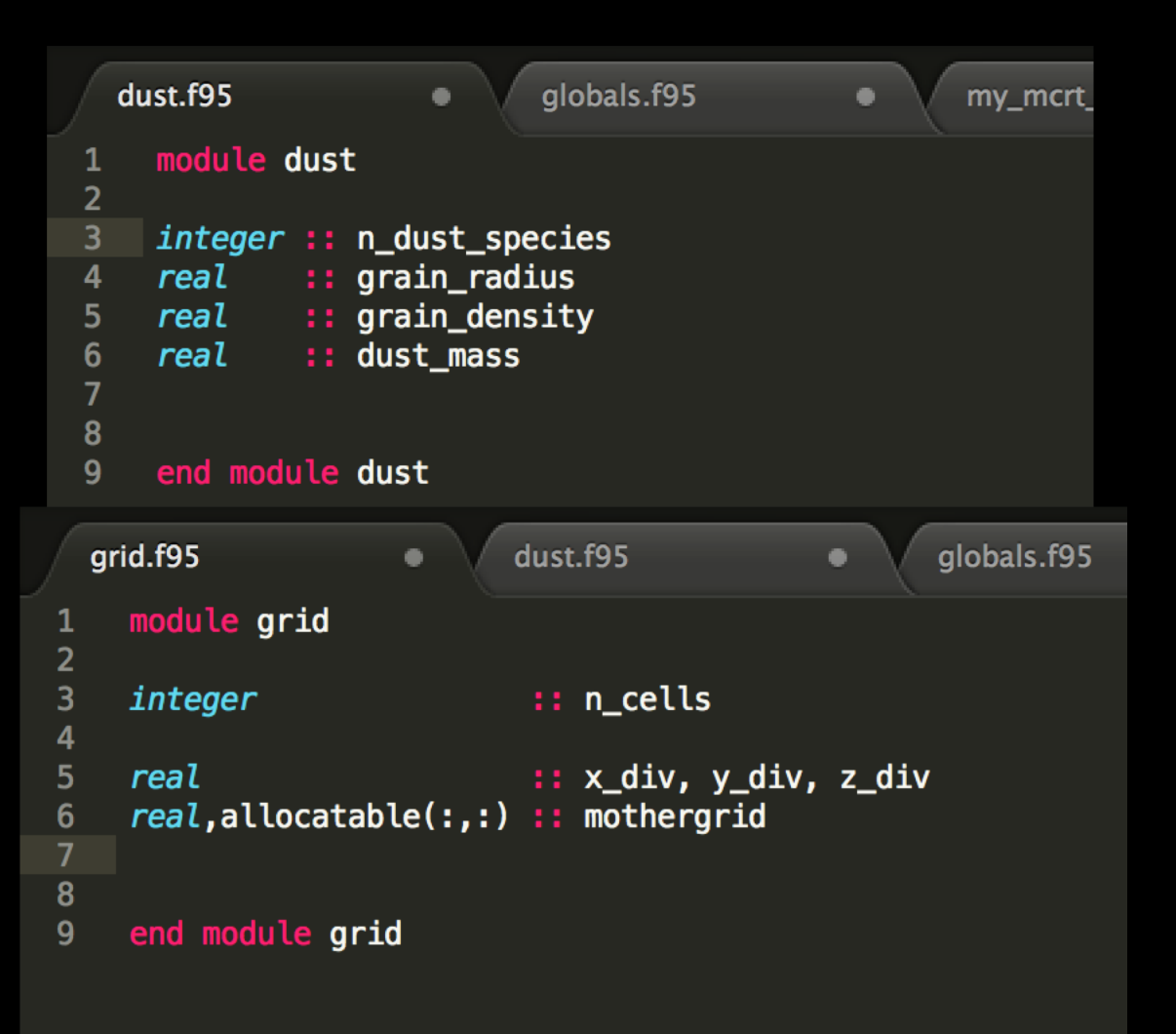

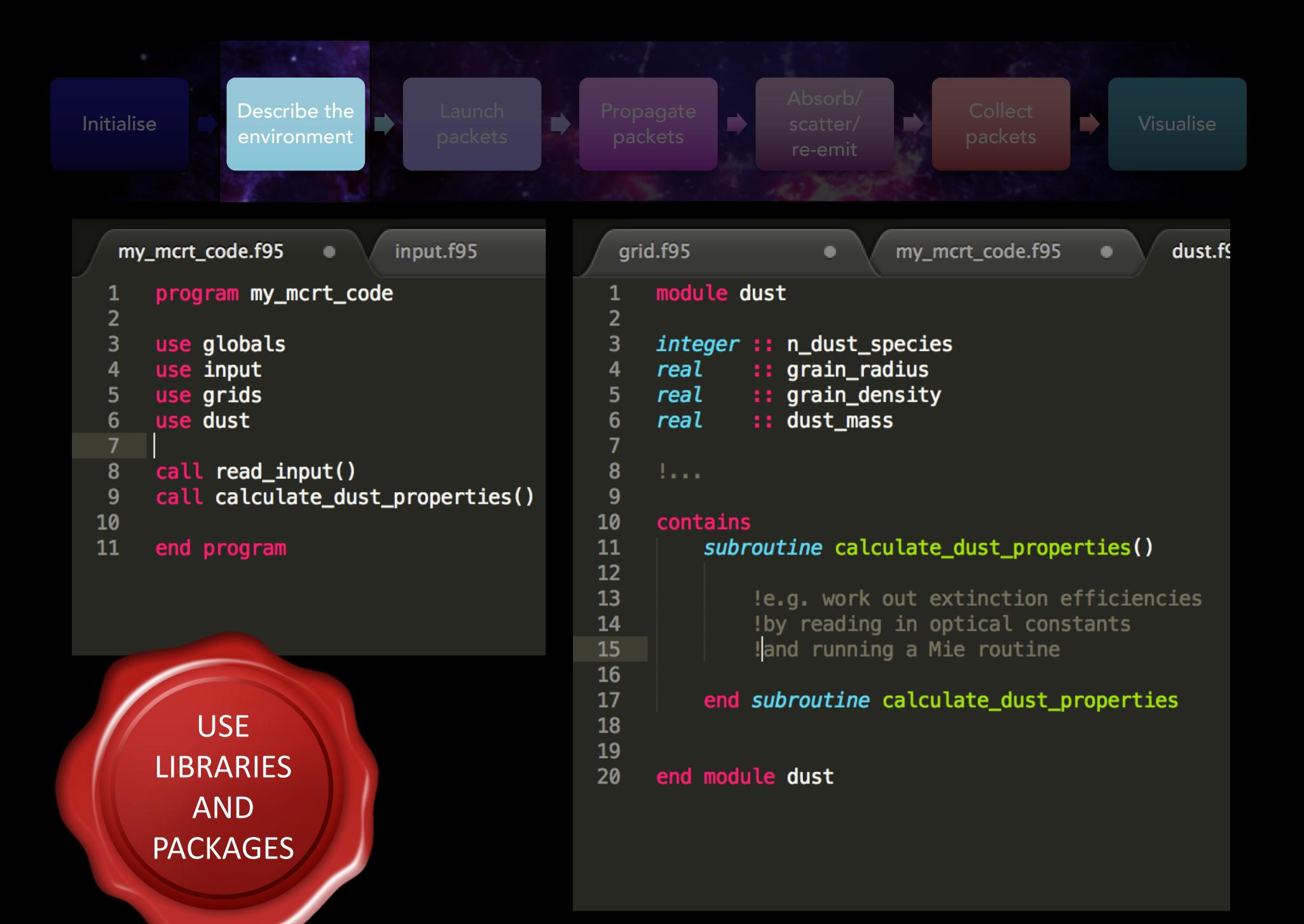

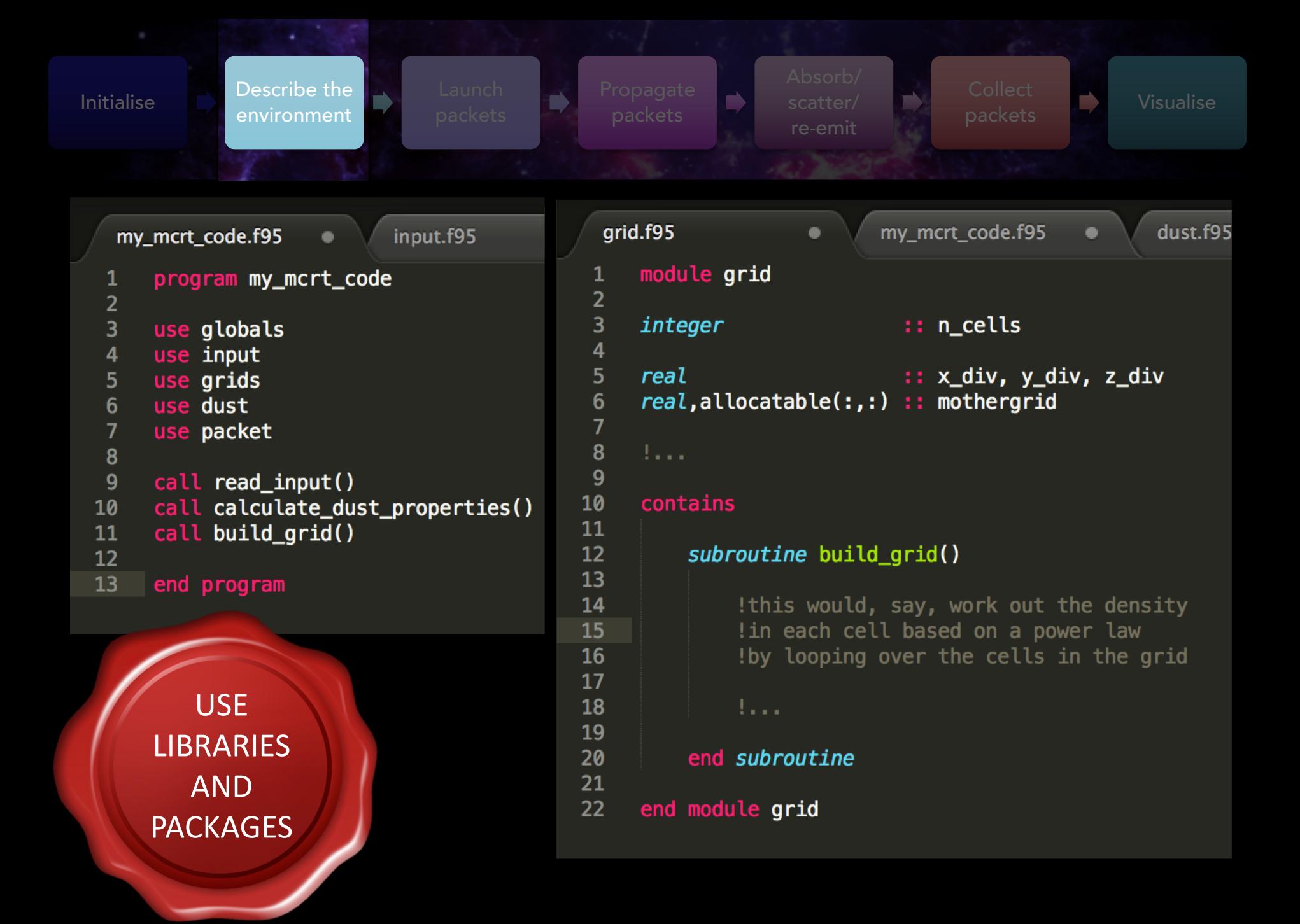

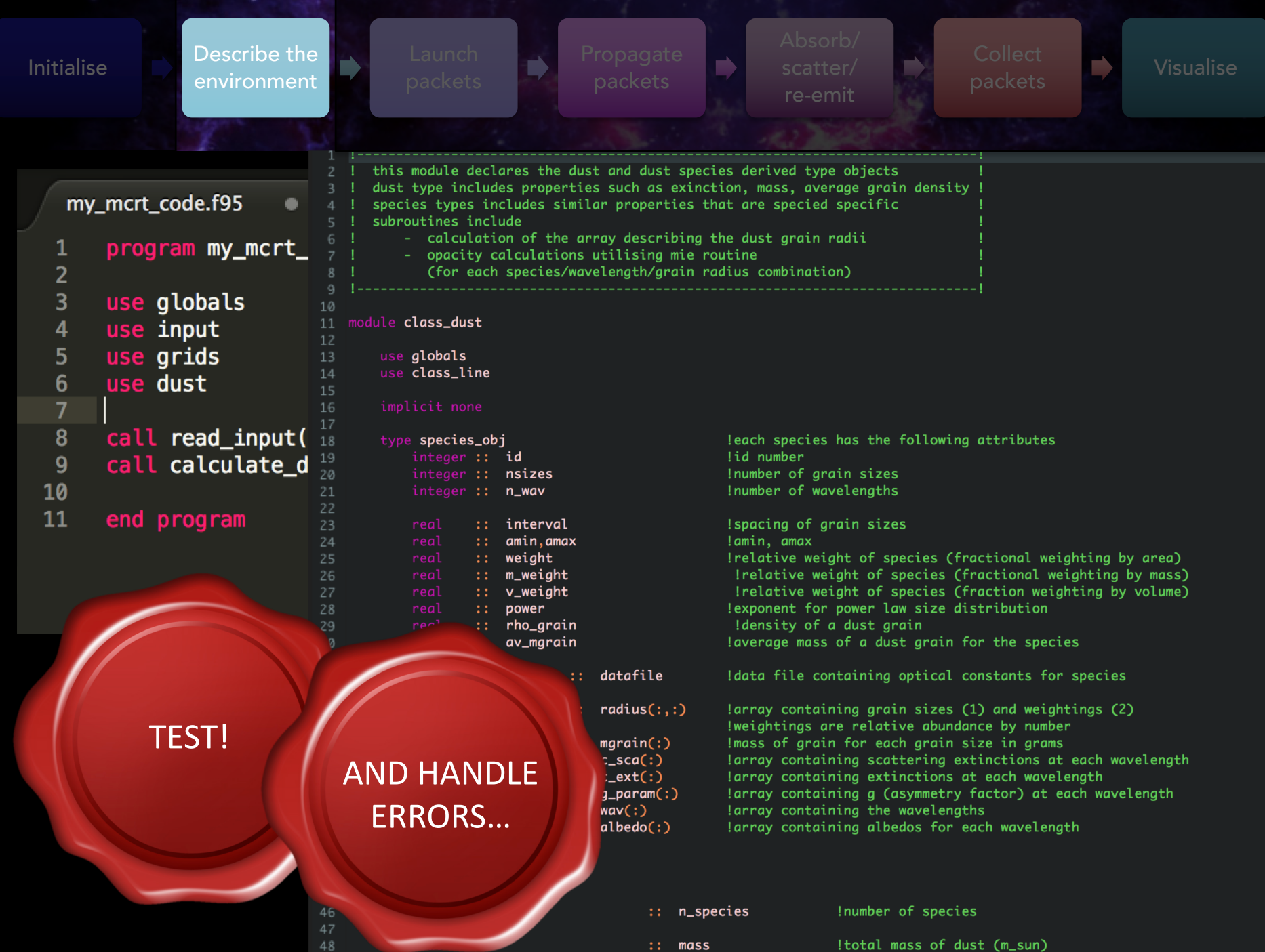

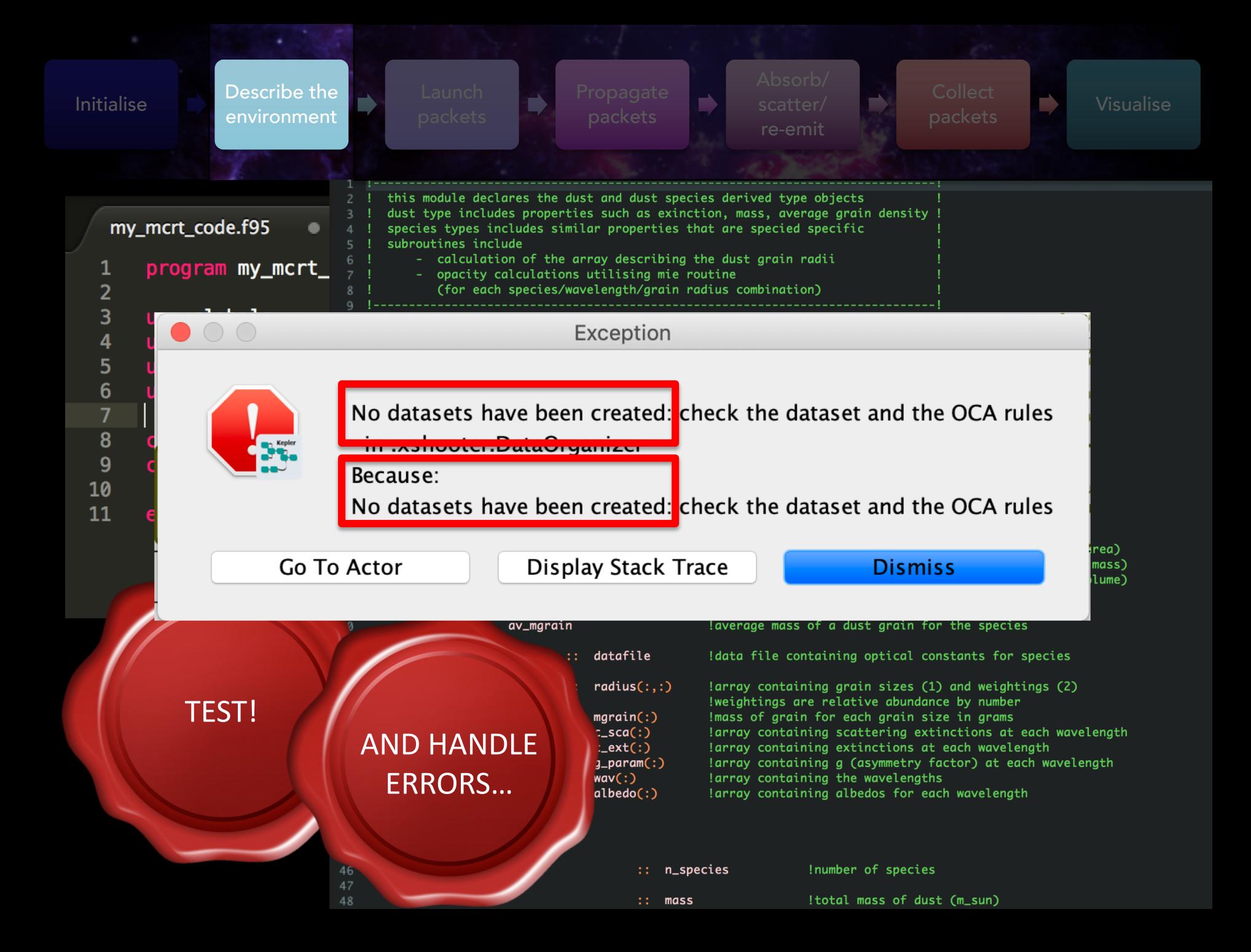

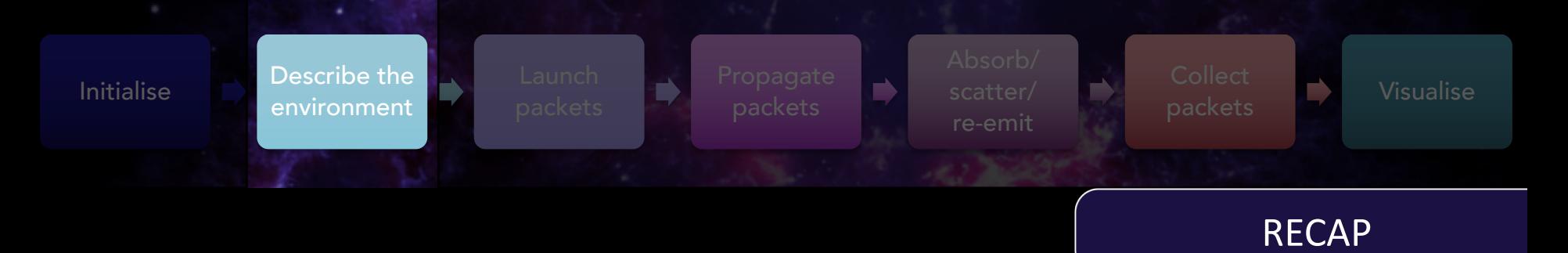

- Build up each section of code as you go
- Test each section as you go
	- Use benchmark tests and analytical results
	- Use sense checks and 'count checks'
	- Consider writing unit tests
- Calculate the properties of your medium in advance and store
- Grids allow for flexibility properties in a given grid cell are constant

## LAUNCH PACKETS

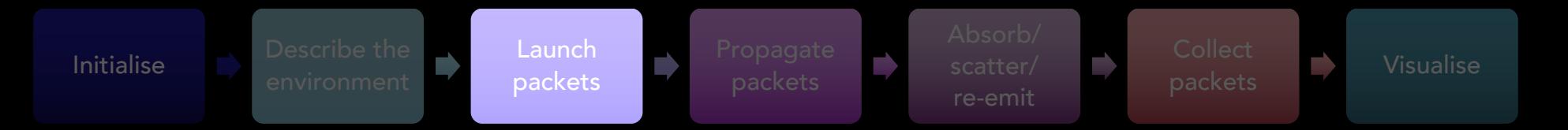

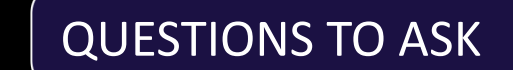

packets Visualise

re-emit

• Frequency distribution *P(ν) α* ? – Blackbody? Monochromatic? Continuum?

Launch packets

- Spatial emissivity distribution *i(x,y,z) α* ? – Proportional to density? Radial distribution? Point source? Arbitrary distribution?
- Propagation direction

Initialise **Describe the** 

– Isotropic? Non-isotropic? Plane parallel?

```
Initialise Describe the 
                                     Launch
                                                                                            packets Visualisepackets
                                                          my mcrt_code.t95
                                                                                       packet.195
                                                                                                                    inpi
                                                                                ۰
                                                              module packet
                                                         \mathbf{1}my_mcrt_code.f95
                                input.f95
                                                         \overline{2}\mathbf{1}program my_mcrt_code
                                                         \overline{\mathbf{3}}use globals
  \overline{2}\overline{\mathbf{4}}use input
  3
       use globals
                                                         5
  \overline{\mathbf{4}}use input
                                                         6
                                                              type packet_type
  5
       use grids
                                                         \overline{7}6\phantom{1}6use dust
                                                         8
                                                              real: frequency
  \overline{7}use packet
                                                         9
                                                              real:: direction(2)
  8
                                                              real :: position(3)10
  \overline{9}call read input()
                                                        11
                                                              real: random(5)10
       call calculate_dust_properties()
                                                        1211
       call build_grid()
                                                        13end type type name
 1214
 13
       do i = 1, n packets
                                                        15
                                                              type(packet_type) packet
 14
            call launch_packet()
                                                        16
 15
       end do
                                                        17
                                                              contains
 16
                                                        18
 17end program
                                                                   subroutine launch_packet
                                                        19
                                                        20
                                                        21
                                                                        packet*frequency = line_frequency22
                                                        23
                                                                        Inow we need a propagation direction
                                                        24
                                                                        !and an initial position
                                                        25
                                                        26
                                                                   end subroutine
                                                        27
                                                        28
                                                              end module packet
```
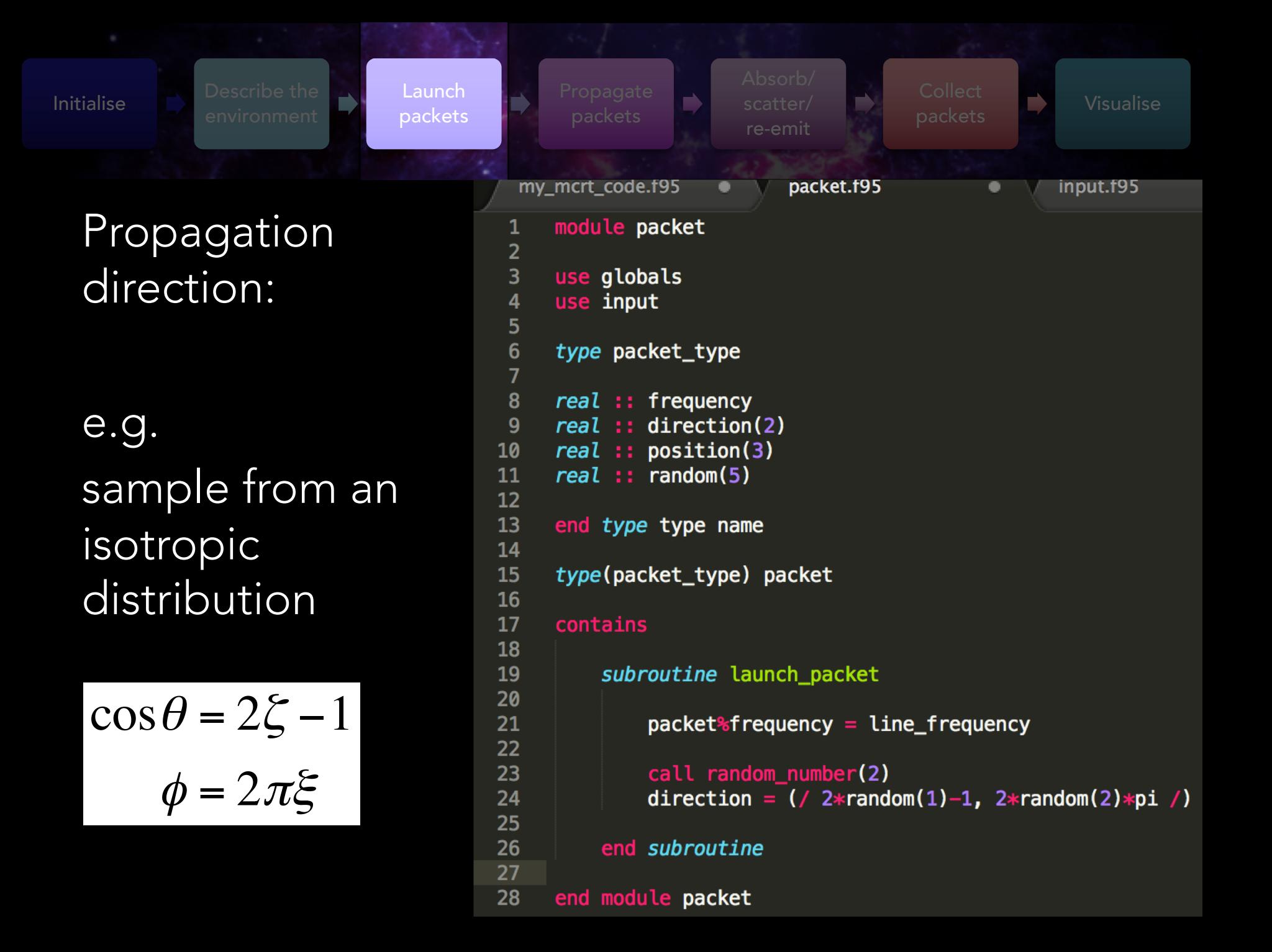

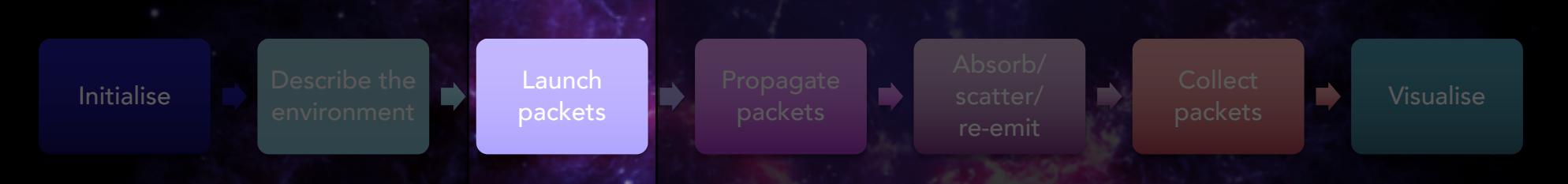

# Position: e.g. radial power law in 1D

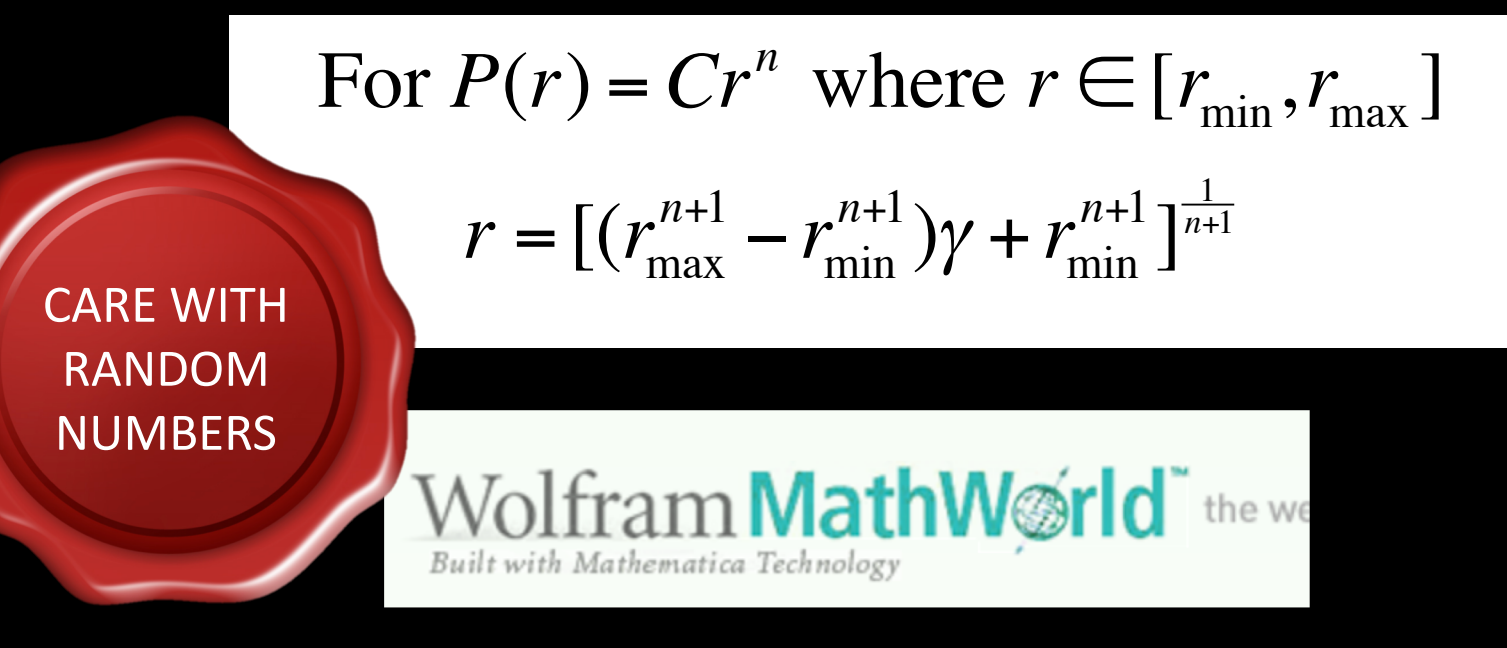

Uniform random numbers in [0,1) can be converted to other distributions

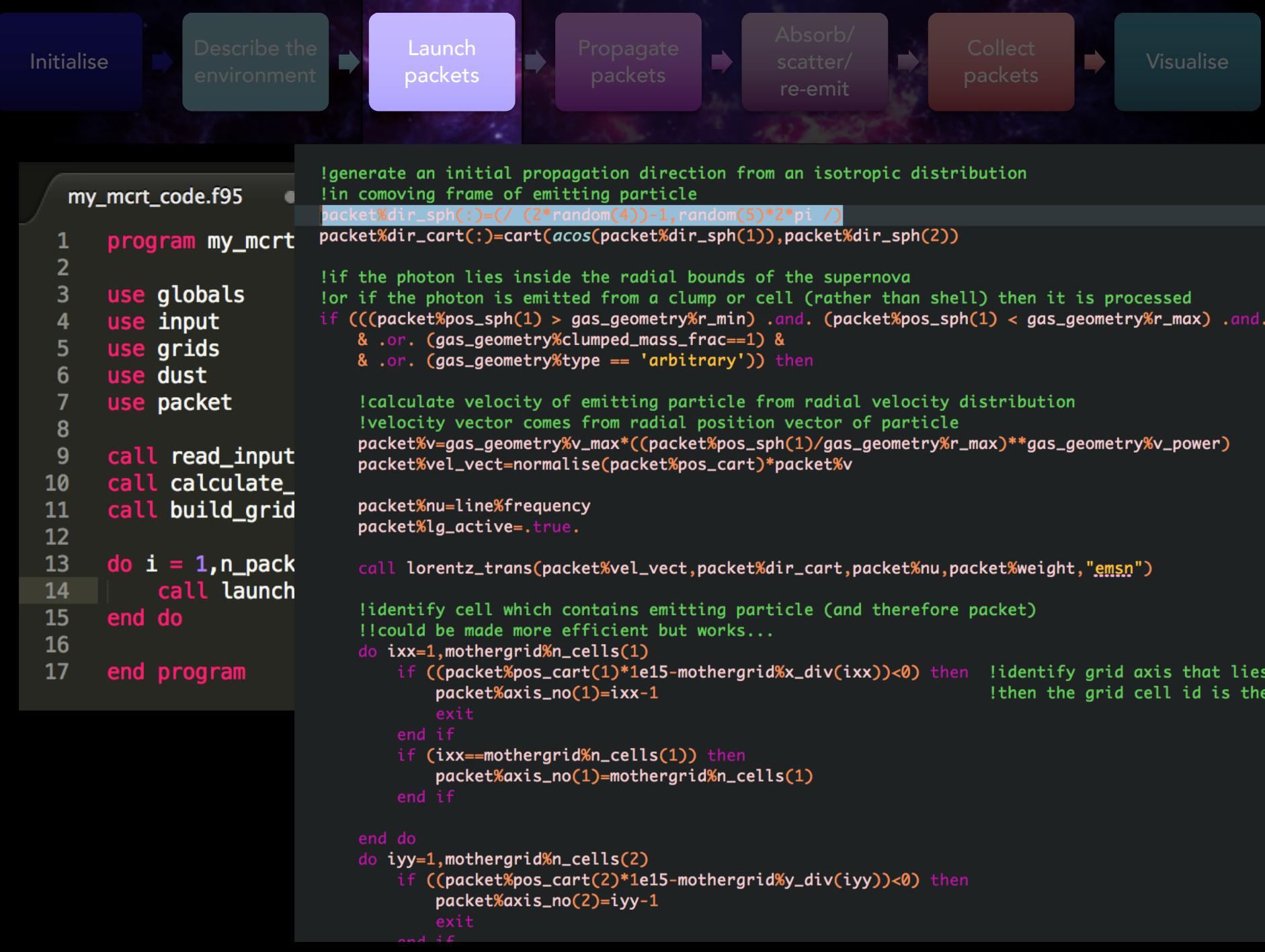

## PROPAGATE PACKETS & ABSORPTION/SCATTERING/RE-EMISSION

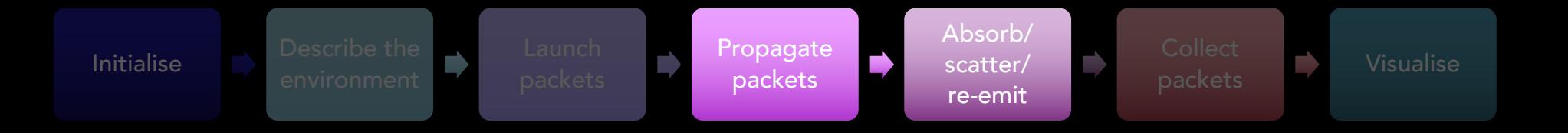

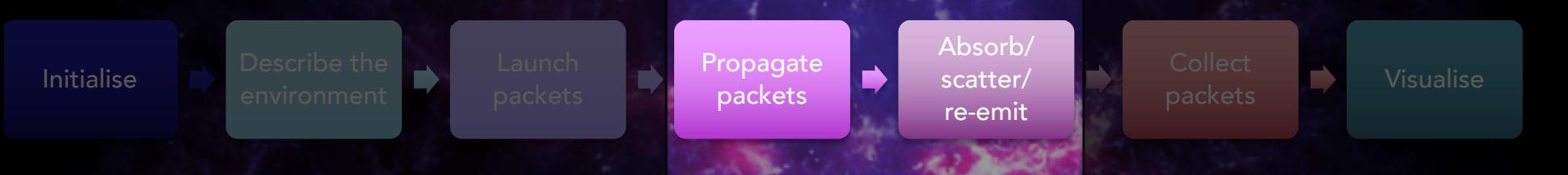

#### **QUESTIONS TO ASK**

- What happens to absorbed packets?
- Do I need to use weighted packets?
- With what direction are scattered packets re-emitted?

– Isotropic? Phase function?

- Are packets re-emitted immediately?
- Do I need to iterate?
	- Update grid properties? Determine thermal balance?

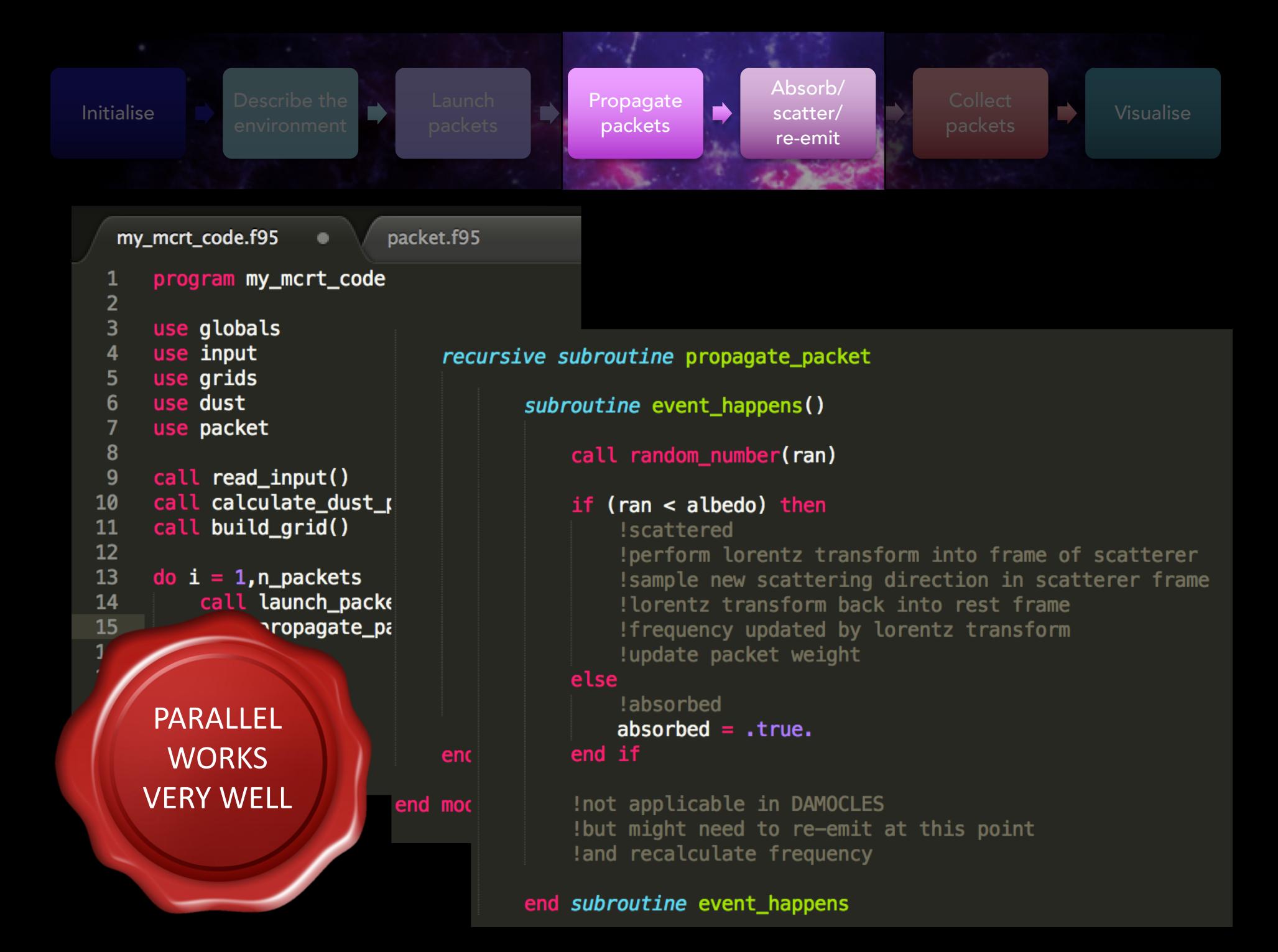

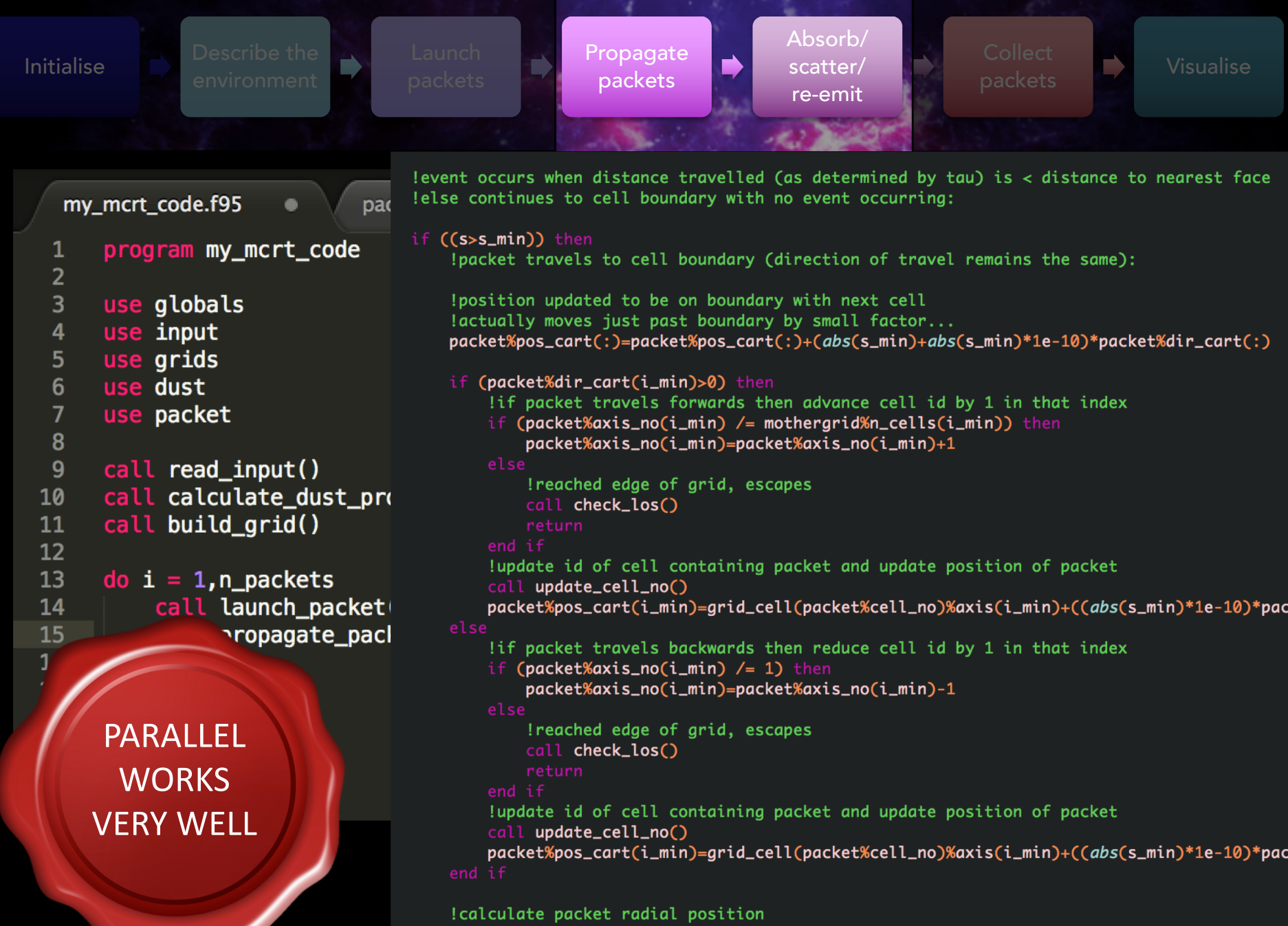

packet%r=(sum(packet%pos\_cart\*\*2))\*\*0.5

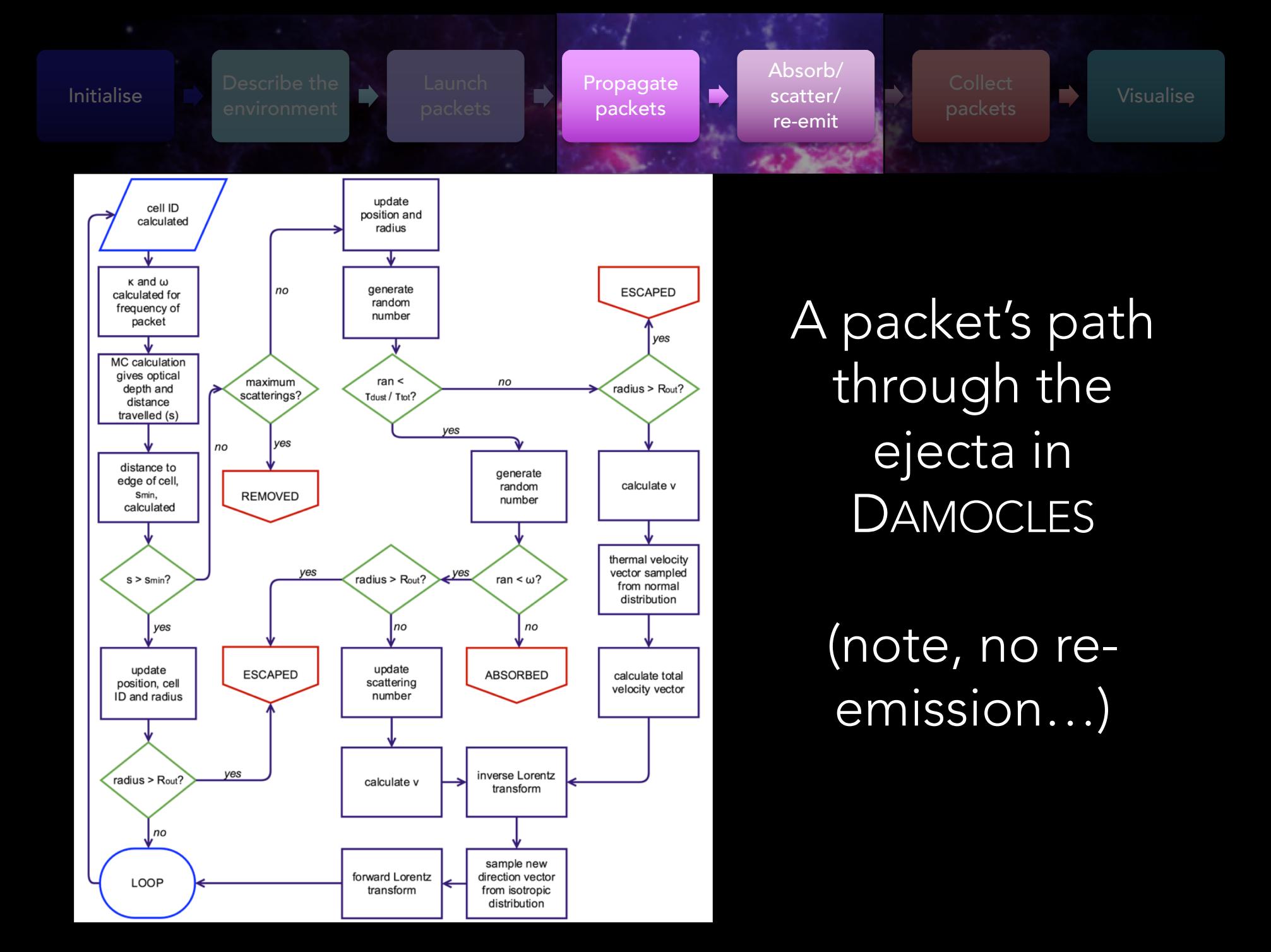

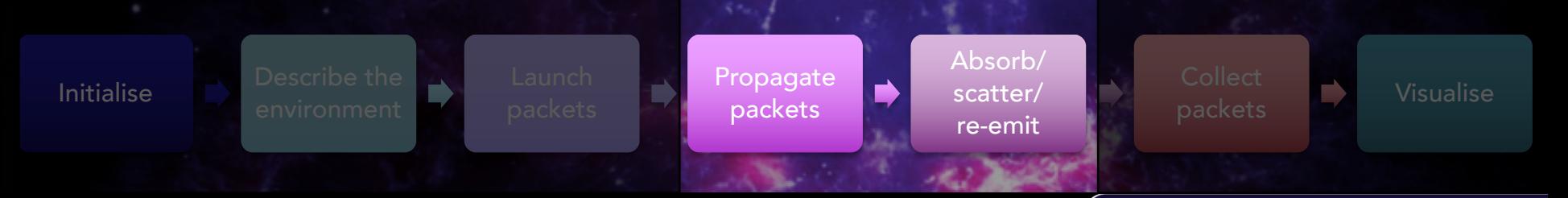

RECAP

- Packets do not interact so…
	- can run multiple at once
- Monte Carlo very, very parallel (and fairly easy to do so)
	- $-$  Lots of packets required (10<sup>4</sup> 10<sup>9</sup> typical) means it can be slow so parallelisation helps
- Random numbers determine random walk but also events along the way

# COLLECT PACKETS & VISUALISE

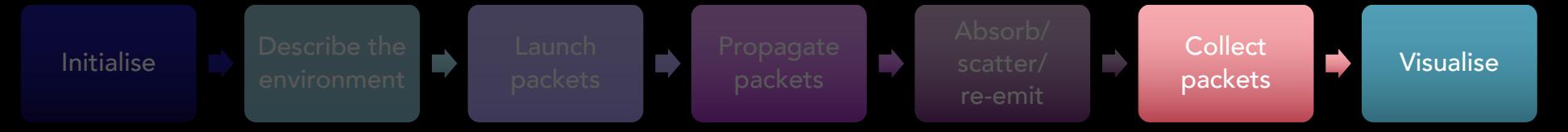

### QUESTIONS TO ASK

**Packets Packets** 

**Collect** 

- What information should be collected? – Weights, frequencies, positions, directions…
- How should the information be collated? – Binning – what resolution?
- Viewing angles?

**Initialise** 

- What visualisation/analysis can be used to explore the results of the simulation?
- What graphics/images best represent the model? Convolve to observation?

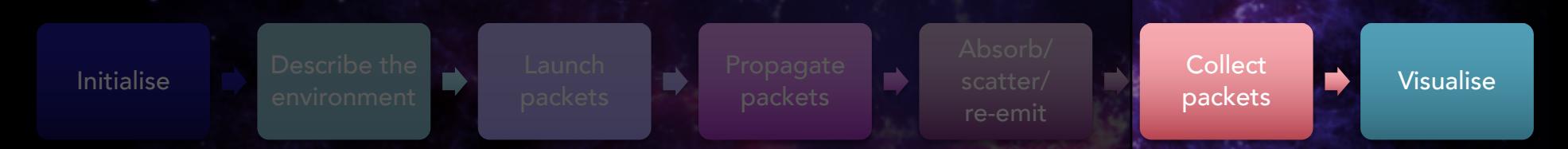

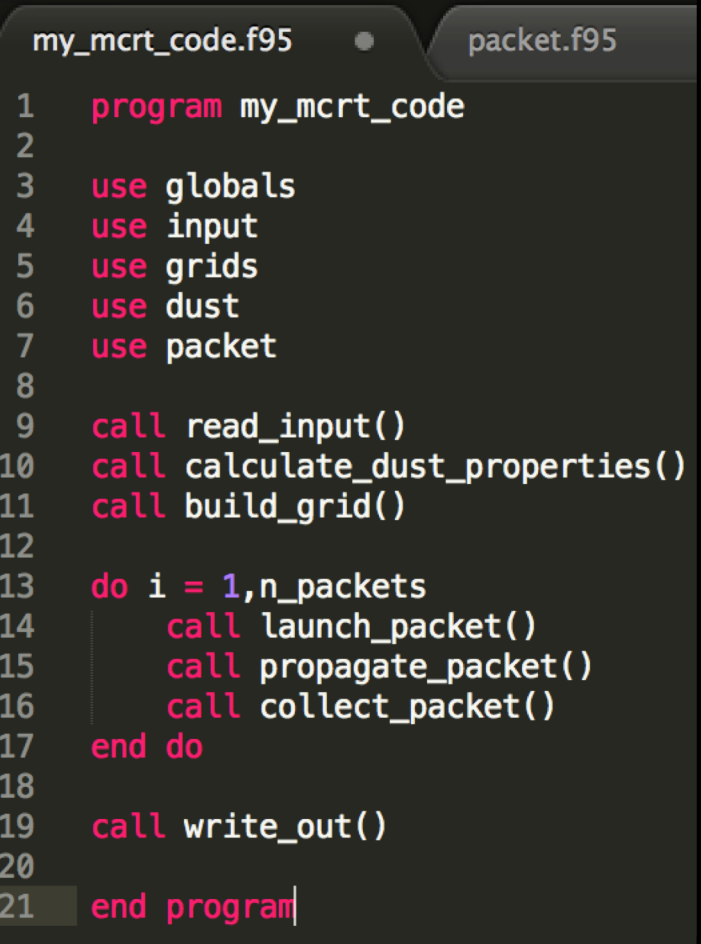

```
subroutine collect_packet()
    index = minloc(packet*frequency - frequency_array(:, 1))flux_array(int) = flux_array(int) + packet*weightend subroutine collect_packet
subroutine write_out()
    open(unit = 31, file = 'line profile.out')do ii = 1, size(flux_array)
       write(31, *) flux_array(ii)
    end do
    close(31)
    !write out any other pieces of information to file
    !e.g. input parameters, calculated quantities
end subroutine write_out()
```

```
Initialise Describe the
                                                                                                   Collect
                                                                                                   packets Visualise
                                                     D
                    module initialise
  my_mcrt_code.f9!
                         use globals
                        use class_line
                        use class_geometry
 \mathbf{1}program my
                         use class_dust
 \overline{2}use class_grid
 3
      use global:
                        use class_freq_grid
                        use input
 4
      use input
 5
      use grids
 6\phantom{1}use dust
 \overline{7}use packet contains
 8
                         subroutine write_to_file()
 \boldsymbol{9}call read
10
      call calcu
                             if (.not. lg_mcmc) print*,'writing to file...'
11
      call build
                             !real number format, 6 characters, 2dp
12101
                             format(a65'
                                           'f10.2)13
      do i = 1, n!integer format, 4 characters
14
            call li
                     102
                             format(a65'
                                           '11015
           call
                  \mathbf{p}call c
16
                             !scientific format, 5 characters, 2dp
                             format(a65'
                     103
                                           'e10.2)17
      end do
18
                             !create folders dependent on date/time of run if requested
19
      call write
                             !otherwise overwrite and store in main output folder
                             if (lg_store_all) then
20
                                 call date_and_time(date,time)
21
      end progral
                                 run_no_string = time(1:2) // '.' // time(3:4) // '.' // time(5:6)
                                 call system('mkdir -p output/output_' // date // '/run_' // run_no_string)
                                 call system('cp input/*.in output/output_' // date // '/run_' // run_no_string // '/.')
                                 !open output files to record resultant modelled line profile, input parameters and properties of mo
                                 open(25,file='output/output_' // date // '/run_' // run_no_string // '/integrated_line_profile.out
                                 open(26,file='output/output_' // date // '/run_' // run_no_string // '/multiple_los_line_profiles.
```
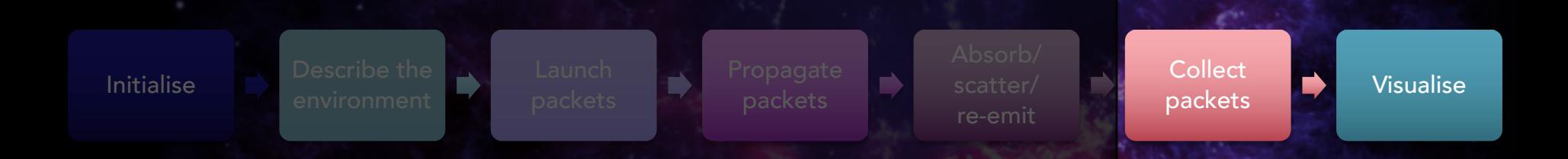

# VISUALISATION IS IMPORTANT

- It is how your model is seen by the outside world
- It allows you to easily assess and analyse the results
- Normally worth writing scripts for visualising then packaging with the code
- Many tools and libraries in e.g. Python, matlab

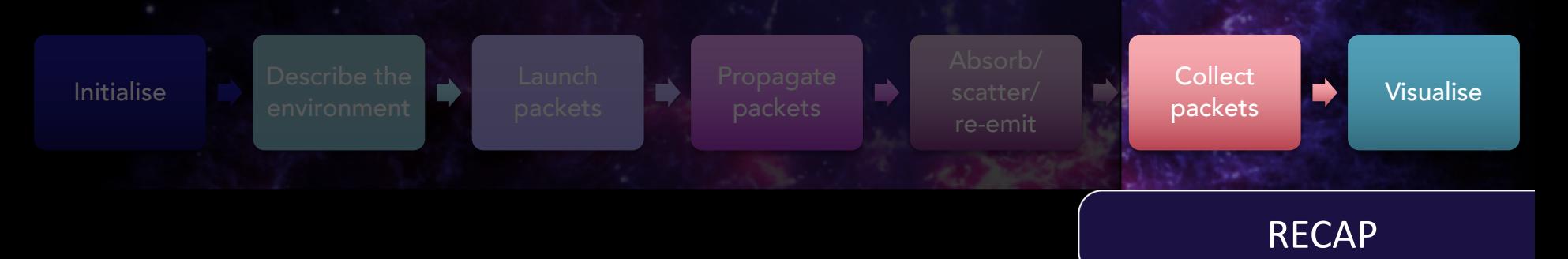

- Important part of the code
- Normally worth investing time in writing post-processing scripts for visualising results
- Try to collect as many outputs as you might be interested in
- Make an automated output option e.g. automated file names based on date/time or input parameters etc.

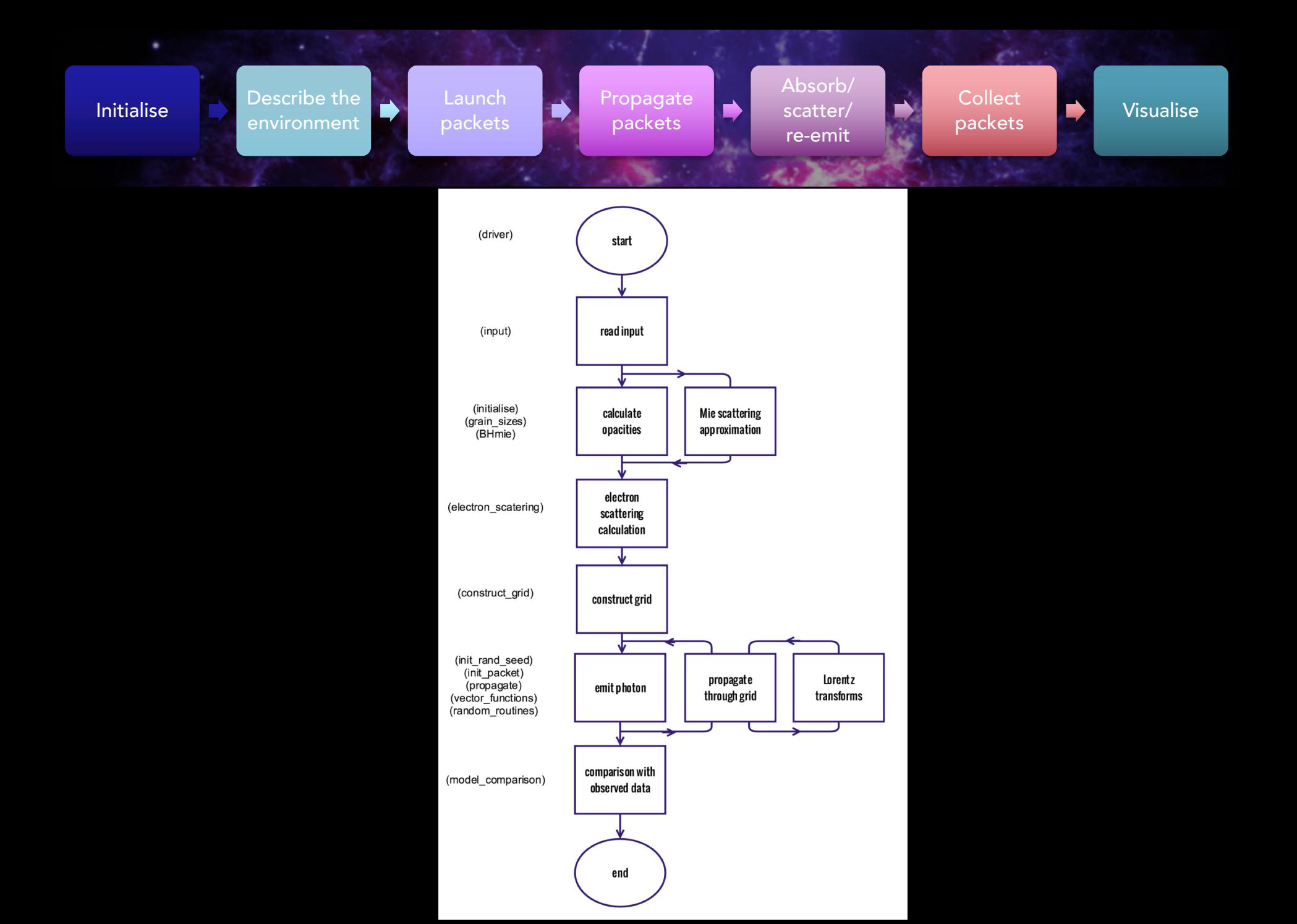

# It didn't quite go like that...

Spharical grid **→ Cartesian grid** 

- Dust absorption
- Dust scattering + electron scattering

• Smoothqust Smoothgiys Dissiming ed dust Nemissivity Monochromatic line packets ernissivity distribution ANY DISTRIBUTION YOU LICE BUT ALSO AND DOUBLETS TRIPLETS…

BAYESIAN MCMC WRAPPER IN PYTHON

### END RESULT! FITS TO THE SN 1987A [OI]6300,6363 DOUBLET

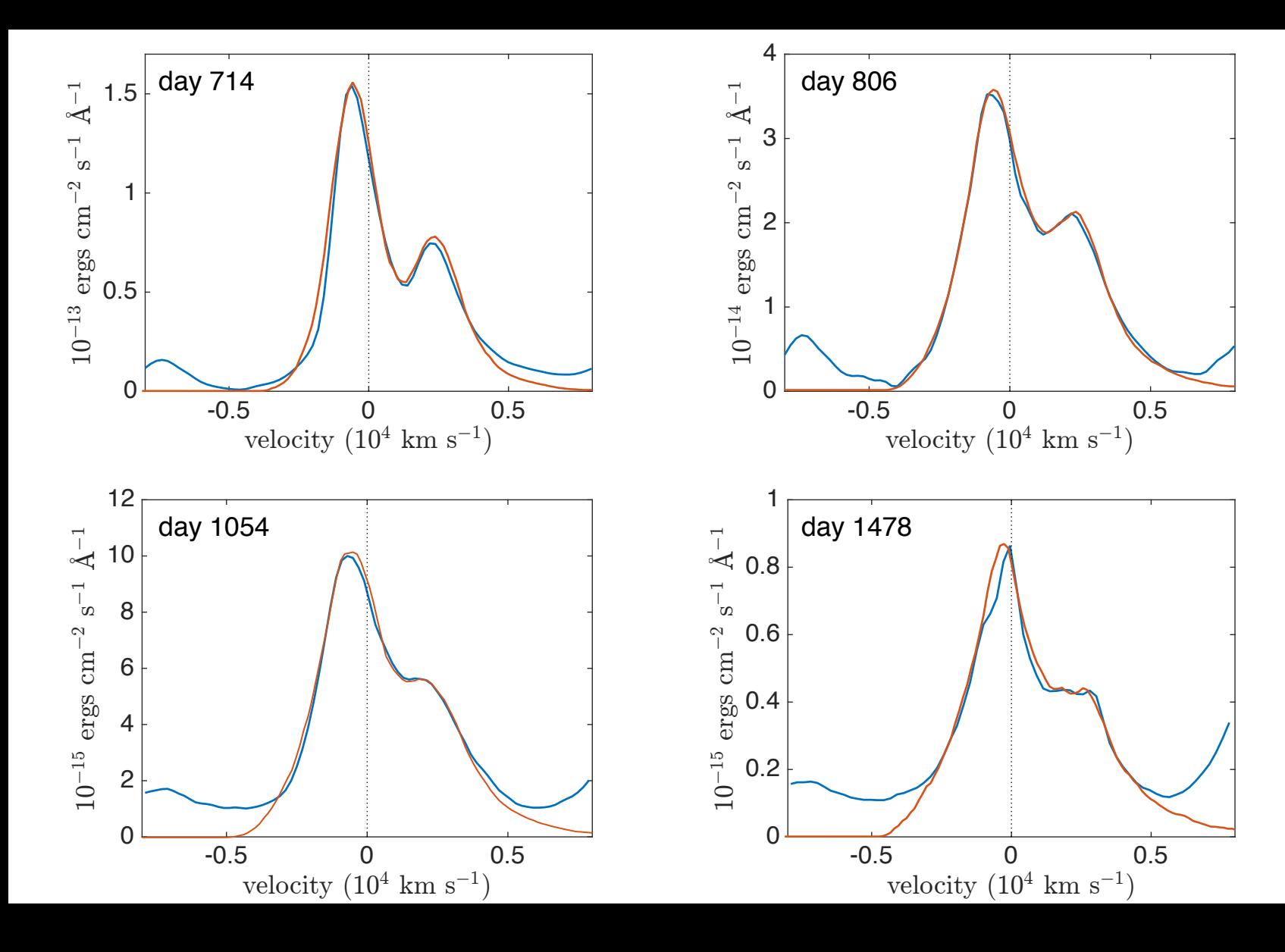

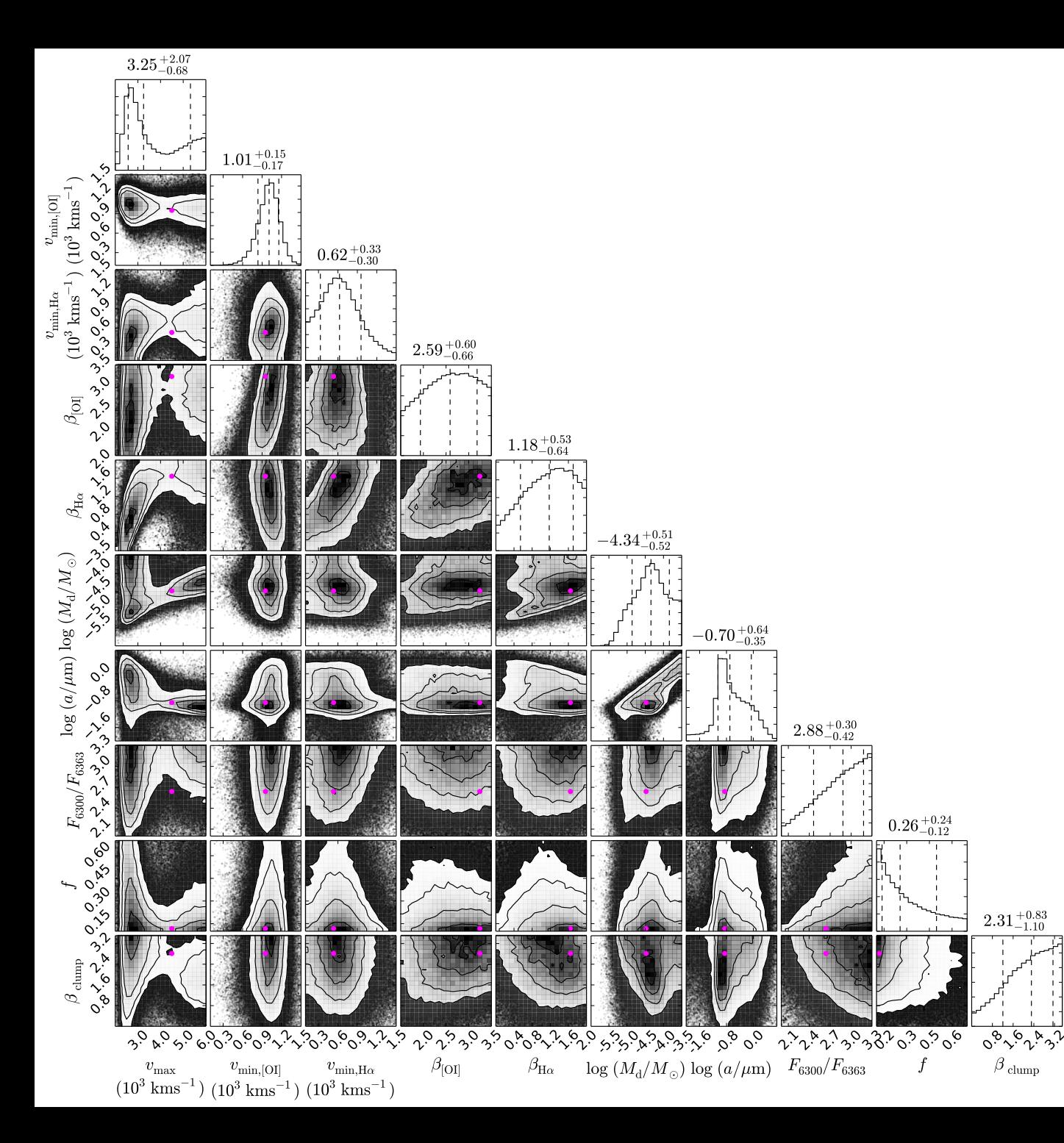

Bayesian Modelling SN 1987A Hα & [OI] day 714

smooth

gas & dust coupled

#### Best Practices for Scientific Computing

Greg Wilson<sup>a</sup>, D.A. Aruliah<sup>b</sup>, C. Titus Brown<sup>c</sup>, Neil P. Chue Hong<sup>d</sup>, Matt Davis<sup>e</sup>, Richard T. Guy<sup>f</sup>, Steven H.D. Haddock<sup>g</sup>, Kathryn D. Huff<sup>h</sup>, Ian M. Mitchell<sup>i</sup>, Mark D. Plumbley<sup>j</sup>, Ben Waugh<sup>k</sup>, Ethan P. White<sup>l</sup>, and Paul Wilson<sup>m</sup>

<sup>a</sup>Software Carpentry / gywilson@software-carpentry.org <sup>b</sup>University of Ontario Institute of Technology / Dhavide.Aruliah@uoit.ca <sup>c</sup>Michigan State University / ctb@msu.edu <sup>d</sup>Software Sustainability Institute / N.ChueHong@epcc.ed.ac.uk <sup>e</sup>Space Telescope Science Institute / mrdavis@stsci.edu <sup>f</sup>University of Toronto / guy@cs.utoronto.ca <sup>g</sup>Monterey Bay Aquarium Research Institute / steve@practicalcomputing.org <sup>h</sup>University of California / huff@berkeley.edu <sup>i</sup>University of British Columbia / mitchell@cs.ubc.ca <sup>j</sup>Queen Mary University of London / mark.plumbley@eecs.qmul.ac.uk <sup>k</sup>University College London / b.waugh@ucl.ac.uk <sup>1</sup>Utah State University / ethan@weecology.org <sup>m</sup>University of Wisconsin / wilsonp@engr.wisc.edu

September 27, 2013

### https://arxiv.org/pdf/1210.0530.pdf

# HINTS & TIPS

- Use version control
- Use modules
- Use libraries and packages
- Test twice (at least!)
- Take care with random numbers
- Parallelise
- Don't assume that only you will be using your code…
	- Comments
	- Clear variable and module names

# Ask questions!